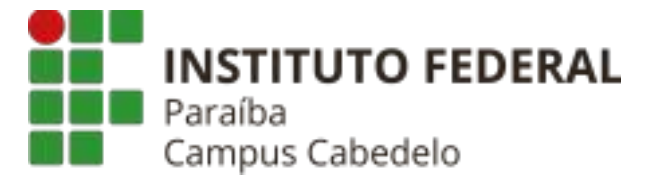

## INSTITUTO FEDERAL DE EDUCAÇÃO, CIÊNCIA E TECNOLOGIA DA PARAÍBA – CAMPUS CABEDELO CURSO SUPERIOR DE TECNOLOGIA EM DESIGN GRÁFICO

## MATHEUS HENRIQUE PITTA RAMALHO DE SALES

Ei, Estudante - Um Guia para sua Chegada no Instituto Federal de Educação, Ciência e Tecnologia da Paraíba.

CABEDELO 2023 MATHEUS HENRIQUE PITTA RAMALHO DE SALES

Ei, Estudante - Um Guia para sua Chegada no Instituto Federal de Educação, Ciência e Tecnologia da Paraíba.

Trabalho de Conclusão de Curso apresentado ao Instituto Federal de Educação, Ciência e Tecnologia da Paraíba (IFPB) - Campus Cabedelo, como requisito obrigatório na obtenção de diploma de graduação do Curso Superior de Tecnologia em Design Gráfico.

Orientador(a): Prof. Dra. Turla Angela Alquete de Arreguy Baptista

Dados Internacionais de Catalogação-na-Publicação - (CIP)<br>Instituto Federal de Educação, Ciência e Tecnologia da Paraíba - IFPB

S163e Sales, Matheus Henrique Pitta Ramalho de. Ei, Estudante -- Um Guia para sua Chegada no Instituto Federal de Educação, Ciência e Tecnologia da Paraíba/ Matheus Henrique Pitta Ramalho de Sales -- Cabedelo, 2023. 59 f.: il. Trabalho de Conclusão de Curso (Superior de Tecnologia em Design Gráfico) - Instituto Federal de Educação, Ciência e Tecnologia da Paraíba - IFPB. Orientadora: Profa. Dra. Turla Angela Alquete de Arreguy Baptista.

1. Design editorial. 2. IFPB. 3. Cartilha estudantil I. Titulo.

CDU 655.4

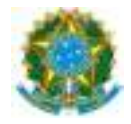

## MINISTÉRIO DA EDUCAÇÃO SECRETARIA DE EDUCAÇÃO PROFISSIONAL E TECNOLÓGICA INSTITUTO FEDERAL DE EDUCAÇÃO, CIÊNCIA E TECNOLOGIA DA PARAÍBA

#### GRADUAÇÃO EM TECNOLOGIA EM DESIGN GRÁFICO

#### MATHEUS HENRIQUE PITTA RAMALHO DE SALES

Ei, Estudante - Um Guia para sua Chegada ao Instituto Federal de Educação, Ciência e Tecnologia da Paraíba.

> Trabalho de Conclusão de Curso apresentado como requisito para obtenção do título de técnologo em Design Gráfico, pelo Instituto Federal de Educação, Ciência e Tecnologia da Paraíba - Campus Cabedelo.

Aprovado em 07 de dezembro de 2023

**Membros da Banca Examinadora:**

Dr. Turla Angela Alquete de Arreguy Baptista

IFPB Campus Cabedelo

Me. Marilia Gabriella Lima Lira da Silva

IFPB Campus Cabedelo

Dr. Renata Amorim Cadena

IFPB Campus Cabedelo

Cabedelo-PB/2023

Documento assinado eletronicamente por:

Turla Angela Alquete de Arreguy Baptista, PROFESSOR Turla Angela Alquete de Arreguy Baptista PROFESSOR ENS BASICO TECN TECNOLOGICO, em 18/02/202 ENS BASICO TECN TECNOLOGICO 4 19:51:56. Marilia Gabriella Lima Lira da Silva, PROF ENS BAS Marilia Gabriella Lima Lira da Silva PROF ENS BAS TEC TECNOLOGICO-SUBSTITUTO, em 19/02/2 TEC TECNOLOGICO-SUBSTITUTO 024 10:35:23. Renata Amorim Cadena, PROFESSOR ENS BASICO TECN TEC Renata Amorim Cadena PROFESSOR ENS BASICO TECN TECNOLOGICO, em 29/02/202 NOLOGICO 4 09:09:29.

Este documento foi emido pelo SUAP em 29/01/2024. Para comprovar sua autencidade, faça a leitura do QRCode ao lado ou acesse hps://suap.ifpb.edu.br/autencar documento/ e forneça os dados abaixo:

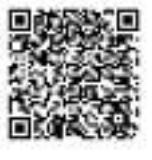

Código Verificador: 524092 440e7fd0bd Código de Autenticação:

> Rua Santa Rita de Cássia, 1900, Jardim Camboinha, CABEDELO / PB, CEP 58103-772 http://ifpb.edu.br - (83) 3248-5400

Ei, Estudante - Um Guia para sua Chegada no Instituto Federal de Educação, Ciência e Tecnologia da Paraíba.

> Trabalho de Conclusão de Curso apresentado ao Instituto Federal de Educação, Ciência e Tecnologia da Paraíba (IFPB) - Campus Cabedelo, como requisito obrigatório na obtenção de diploma de graduação do Curso Superior de Tecnologia em Design Gráfico.

Orientador(a): Prof. Dra. Turla Angela Alquete de Arreguy Baptista

*Que você capacite seu Eu para ser autor de sua história e gerenciar sua mente. Se treinar não tenha medo de falhar. E, se falhar, não tenha medo de chorar. E, sechorar, corrija suas rotas, mas não desista.*

*Augusto Cury*

#### **AGRADECIMENTOS**

*Agradeço, primeiramente, a Deus pela oportunidade de entrar e sair da universidade, foram alguns anos, mas até que passou rápido, sinto que estou preparado para a finalização deste ciclo em minha vida.*

*A minha mãe Zilma, por ser meu porto seguro e por manter em meu coração, com muito amor e suporte em todos os meus sonhos, me lembrando sempre aonde quero chegar e por reconhecer e apoiar este projeto. Obrigado por me ensinar a caminhar em cada etapa da minha vida e me conduzir até aqui. Você é a parte mais importante da minha vida e de toda essa trajetória.*

*Ao meu pai Alexandre Ramalho (in memoriam), que foi meu grande incentivador desde o início, que me ensinou a correr atrás dos meus sonhos e persistir sempre, como conversávamos - "O processo é difícil, mas vamos chegar lá". Minha eterna gratidão.*

*A minha avó, Zilnhay, que desde cedo investiu no meu processo educacional e que contribuiu muito para a pessoa que sou hoje.*

*Ao meu grande amigo, Murilo, por ter me acompanhado e participado desse ciclo da faculdade, por termos realizados grandes sonhos acadêmicos juntos.*

*Aos amigos e amigas, Camilly, Ellen, Erika Alves, Liedja, Júnior, Herica, Ana Karolinny, Emilly, Dudinha, Rejane, e Miryan, obrigado por me distrair de todos os problemas e me confortar em todos os*

*momentos.*

*A Nicole, minha amiga mais leal neste tempo de etapa final do curso, obrigado pelos conselhos, pelas fugas para desacelerar, obrigado de coração por tudo.*

*A Jobson, pela parceria e irmandade durante esses seis anos, acreditem na frase "Do ensino médio para vida", obrigado pelo apoio e por todos os trabalhos que fizemos juntos, me orgulho em dizer: QUE TRABALHOS!*

*Ao Instituto Federal da Paraíba pela estrutura que foi nos proporcionado todos esses anos de curso, por uma educação de qualidade e humanizada dos docentes, que me permitiram chegar até aqui, já são seis anos de aprendizado, incluindo o técnico e superior e foram tantas experiências incríveis, nessa rede de ensino que admiro e meu amor só cresce cada vez mais. Espero voltar pelos corredores e salas, como educador dessa rede que expandiu todo meu conhecimento.*

*Jamylle Orverney, professora e amiga. Obrigado por tudo, por me convidar para embarcar em projetos, artigos e oportunidades acadêmicas, por compartilhar experiências da vida e por acreditar em mim, quando às vezes nem eu mesmo acredito, você sempre será a minha maior referência quando se trata de educação.*

*Não poderia deixar de agradecer, aos meus amigos do grupo Kitnet, Maia, Paula, Ian, Ayanne, Jobson, Renan, Bia, Jihad, Thayrone, sempre serei grato a Deus, por ter me realocado em uma turma que eu digo com tranquilidade, amei fazer parte, me acolheram tão bem e criamos um elo muito forte, vocês sempre estão comigo, obrigado por tudo.*

*Gostaria de agradecer aos ilustradores que idealizaram algumas partes desse projeto, capa por Jobson Inácio, Patterns por Dayvson, linha do Tempo, por Murilo de Carvalho e o Mapa do Campus, elaborado por Jonathan Wesley.*

*Em especial, a Turla, minha orientadora, amiga e uma grande referência na educação de qualidade. Obrigado por todo tempo disponibilizado para esse trabalho ser construído, por ser um momento tão leve e genuíno desde a primeira orientação, admiro demais sua inteligência em direcionar e ter convicção do que está falando e ensinando e por pensar sempre a frente. Obrigado por todos os conselhos, levarei por toda minha vida.*

*Dedico, a todos os alunos da rede de ensino, esse projeto. Vocês são o real motivo da criação desse material: Ei, Estudante - Um Guia para sua Chegada ao Instituto Federal de Educação, Ciência e Tecnologia da Paraíba.*

#### **RESUMO**

Sabemos que após a finalização do ensino fundamental os alunos migram para o ensino médio ou para o ensino médio Técnico Integrado nos Institutos Federais de Ciência e Tecnologia e nessa transição poucos sabem como será seu percurso estudantil. Com isso, o presente trabalho tem como objetivo principal desenvolver uma cartilha informativa que contribua para o entendimento do ensino médio técnico integrado do IFPB para os estudantes e seus responsáveis, por meio dos estudos sobre Design da Informação e o Design Editorial. A partir da observação relatada em entrevista com coordenadores e servidores, além de um questionário feito com alunos e ex-alunos, comprovou-se as dificuldades enfrentadas pelos mesmos nesse período de mudanças acadêmicas, constatando a necessidade da criação e publicação deste trabalho. Para atender o objetivo desta pesquisa foi necessário entender os princípios aplicados à produção de cartilhas. Para isso, foi utilizada a metodologia de Denise Almeida (2017). Mediante os estudos sobre design editorial e informacional, esse trabalho acadêmico visa contribuir para uma melhor qualidade da permanência dos estudantes do IFPB.

Palavras-Chave: Design da Informação; Design Editorial; Cartilha de apoio estudantil.

#### **ABSTRACT**

*Perceiving that after concluding middle school students tend to search and migrate to high school or technical high schools in Federal Institutes of Science and Technology, but only a few know about what will be their path in this transition. With that being said, the present work has as its main goal to develop an informative booklet for the comprehension of integrated technical high school of IFPB directed toward parents and students through studies about Informational Design and Editorial Design. From the reported observation in an interview with coordinators and civil servants, in addition to a questionnaire made with students and ex-students, it has been stated the difficulties confronted by them in the period of academic changes, noting the creation and publication of this work. To achieve the objective of this research, will be necessary to understand the principles applied to the booklet production. Therefore, Denise Almeida's (2017) methodology will be utilized in this project. Through studies about editorial and informational design, this academic project aims to contribute to the best permanency quality for the students of IFPB*

*Key Words: Informational Design; Editorial Design; Student support booklet.*

## **LISTA DE FIGURAS**

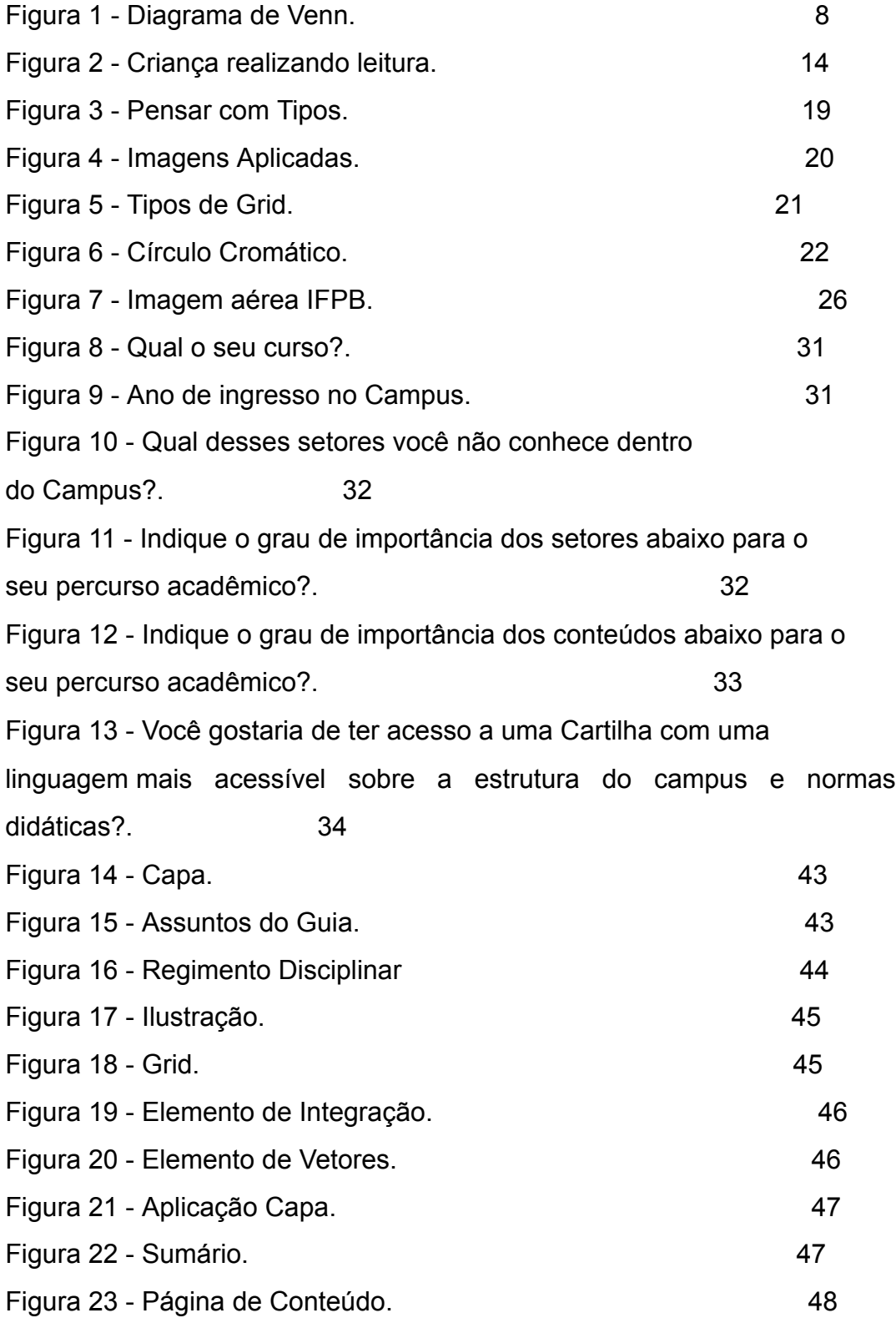

## **SUMÁRIO**

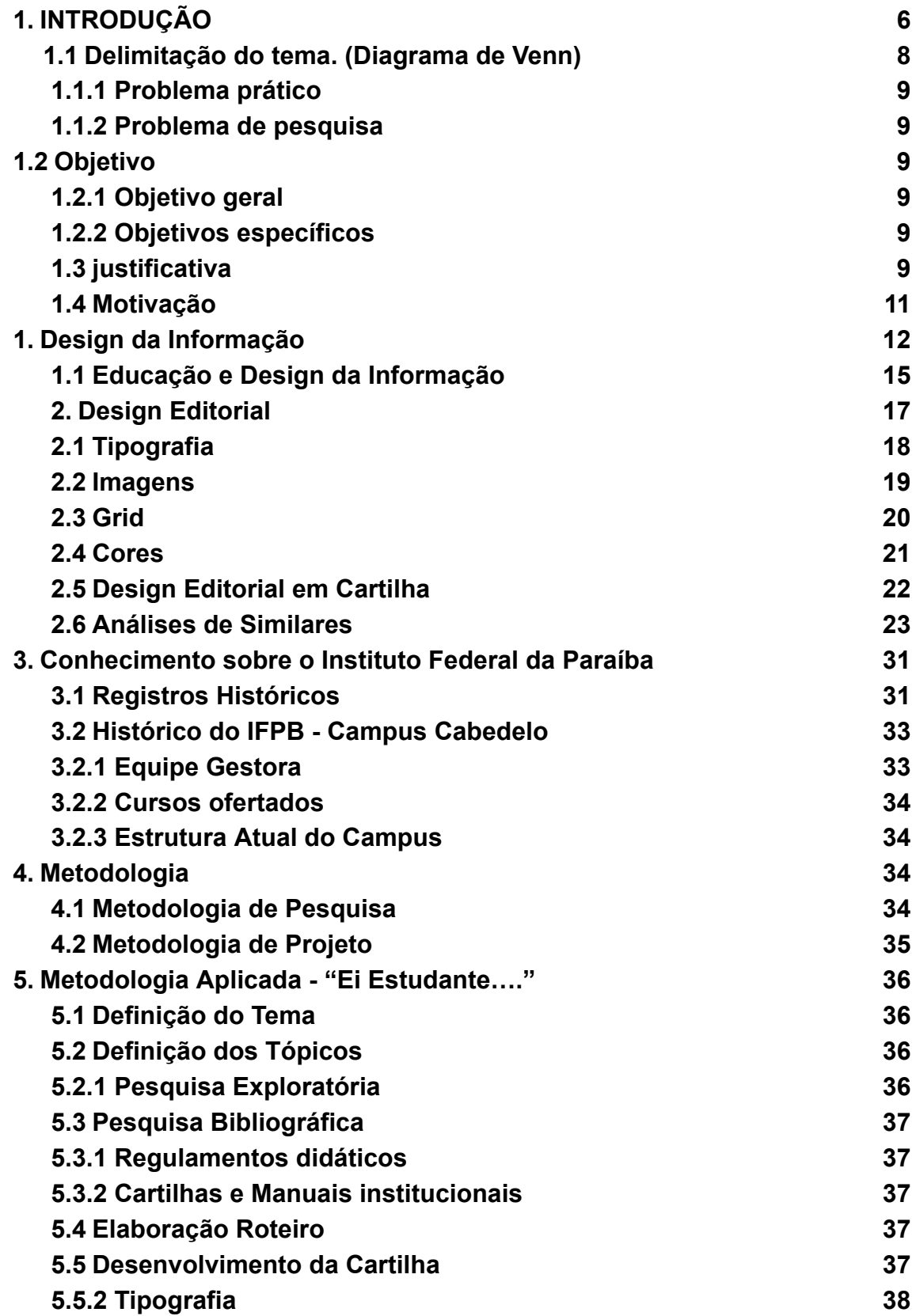

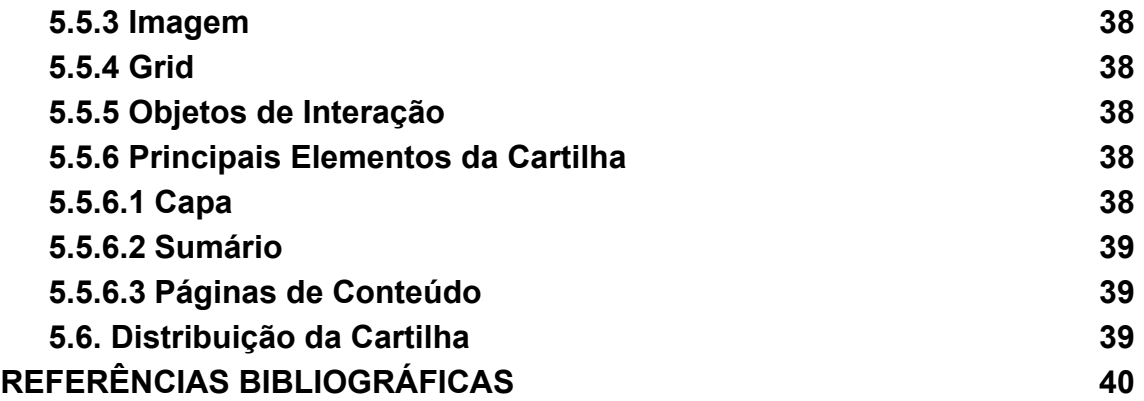

# **1. INTRODUÇÃO**

Ao ingressar no ensino médio técnico dos Institutos Federais, os estudantes tendem a ter algumas dificuldades relacionadas a conhecimentos sobre estrutura e atividades ofertadas pela instituição. Atualmente, de acordo com dados retirados do SUAP(Sistema Unificado de Administração Pública) do segundo semestre de 2023, o IFPB Campus Cabedelo possui 1.445 estudantes, sendo 421 alunos do Integrado ao Médio, 81 alunos do Técnico Subsequente, 399 do Ensino Superior, 399 alunos em Pós-Graduação e 49 alunos no FIC. Sendo assim, com o propósito de que estas informações cheguem com maior facilidade para os discentes, o presente trabalho pretende desenvolver uma cartilha que os direcione, mostrando as oportunidades promovidas pelo Campus e assim buscar despertar o envolvimento dos alunos na participação das diversas atividades ofertadas pela instituição, tais como os projetos de pesquisa e extensão. Esclarecer sobre como lidar com turnos e contra turnos, entre outras informações. Deste modo, eles poderão ter uma nova perspectiva de ensino, permitindo que o IFPB contribua de forma ainda mais efetiva em suas vidas durante o período em que estiverem na instituição. A Cartilha aparece como uma proposta de material que visa o compartilhamento de informações relacionadas ao ensino médio técnico integrado, assim promovendo um ambiente colaborativo em relação à educação.

Segundo AUROUX (1992), a cartilha é um manual didático, que descreve e instrumentaliza a língua. Através dela é possível aplicá-la para diversos formatos, e no caso da nossa produção, ela será de caráter informativo, onde alunos e responsáveis poderão obter dicas e informações sobre o processo de aprendizagem ofertados pelo IFPB.

Para o melhor entendimento sobre esse tipo de produto gráfico, faz-se necessário conhecer sobre as técnicas e características que o tornam um importante objeto de estudo na área de Design da Informação e ao Design Editorial.

Como parte do seu embasamento, a pesquisa abordou o Design da Informação, que, articulado com o Design Gráfico, tem como intuito entender dados complexos e não estruturados. (BAER, 2008).

Foi aplicado o Design Editorial, com embasamento nos estudos de Samara (2007), voltado para a análise de construção e desconstrução de Grids e o Guia do Design Editorial, Zappaterra (2014), que aborda sobre os conceitos do Design Editorial e formas de publicações impressas e digitais.

Para a construção da Cartilha utilizou-se a metodologia projetual de Denise Almeida (2017), que se aplica especificamente para a criação de materiais informativos como a nossa cartilha.

Já o conteúdo da cartilha foi baseado nos regimentos, resoluções e notas técnicas da instituição e questionário aplicado para os estudantes, abordando os principais procedimentos realizados pelos estudantes durante a sua permanência na instituição.

Os resultados obtidos servirão como o ponto de partida para a construção de uma cartilha que é direcionada aos estudantes dos cursos técnicos integrados do IFPB - Campus Cabedelo, mas que poderá ser utilizada por estudantes dos demais Campi do IFPB.

# **1.1 Delimitação do tema. (Diagrama de Venn)**

**Figura 01 - Diagrama de Venn**

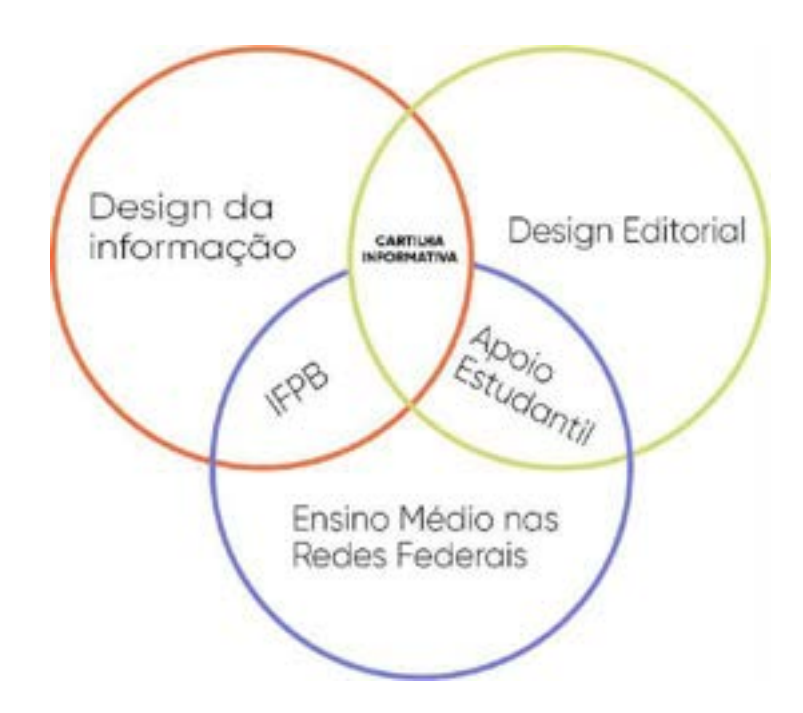

Fonte: Desenvolvido pelo autor.

O Diagrama de Venn apresenta a delimitação das três principais áreas de estudo em que está inserido este trabalho, em conjunto com os assuntos que se intersectam em cada uma delas. Através da apresentação do Diagrama é possível analisar o objetivo central, que é desenvolver uma Cartilha informativa para os alunos ingressantes do Instituto de Ciências e Tecnologia da Paraíba, com o intuito que os estudantes possam compreender a vivência de como é

estudar no IFPB além entender sobre os cursos ofertados e estrutura do Campus. Essa proposta está aliada em como o Design da Informação pode contribuir para a realização deste trabalho, compreendendo seus princípios e identificando os atributos gráficos relacionados ao desenvolvimento de uma cartilha. Além de que, iremos falar sobre o Design Editorial e como pode ser aplicado na criação da cartilha, estudaremos também sobre a história do Instituto Federal e sobre a contribuição dele na vida acadêmica dos discentes.

## **1.1.1 Problema prático**

A necessidade de criação de uma Cartilha Informativa que aborde os principais procedimentos realizados pelos estudantes durante a sua permanência no Ensino Técnico Integrado ao Médio do IFPB.

## **1.1.2 Problema de pesquisa**

Identificar como uma cartilha informativa, a partir da aplicação dos princípios do Design Gráfico, Design da Informação e Design Editorial, pode contribuir para um melhor entendimento do que é ofertado no ensino técnico integrado ao médio no Instituto Federal da Paraíba.

**Tema:** Ei, Estudante - Um Guia para sua Chegada Instituto Federal de Educação, Ciência e Tecnologia da Paraíba.

## **1.2 Objetivo**

## **1.2.1 Objetivo geral**

Desenvolver uma Cartilha Informativa sobre o Ensino Médio Técnico Integrado para os estudantes do Instituto Federal da Paraíba.

## **1.2.2 Objetivos específicos**

- Entender a atuação estudantil no Ensino Médio Técnico Integrado nos Institutos Federais;
- Identificar a estrutura atual do Ensino Médio Técnico do IFPB;
- Apontar as principais características da Cartilha como instrumento informativo;
- Compreender como o Design da Informação e o Design Editorial podem ser utilizados para o desenvolvimento de uma cartilha estudantil.

## **1.3 Justificativa**

Um dos motivos para a realização desta pesquisa está ligado à possibilidade de auxiliar os novos estudantes que recém ingressaram no Instituto Federal da Paraíba. O Sistema Unificado de Administração Pública - SUAP, apresenta que no ano de 2023 há 1.445 estudantes matriculados no IFPB Campus Cabedelo, sendo 421 alunos do Integrado ao Médio.

Foi observado que no Campus Cabedelo não existe um material informativo que possa direcionar os estudantes do Técnico Integrado ao Médio para conhecer e entender como a comunidade em que eles estão inseridos funciona e quais são os seus direitos e deveres. A cartilha informativa, irá ajudar grande parte desses inscritos a saberem as informações sobre os respectivos cursos que recém ingressaram.

No que diz respeito à contribuição científica, este trabalho pretende destacar a construção de material voltado para alunos do ensino médio, observando o estudo de cores, tipografias, formatos, uso de imagens, tipo de grids e demais elementos que devem ser direcionados a esta faixa etária.

Espera-se que esse estudo possa aumentar os diálogos sobre a importância dos materiais informativos para a utilização em redes de ensino, assim estabelecendo dinâmicas que contribuam para a motivação e participação dos estudantes.

## **1.4 Motivação**

Desde meu primeiro contato como aluno do Instituto Federal, no Curso Técnico em Multimídia, tive dificuldades em encontrar algumas informações atreladas a questões estruturais e até direcionadas aos calouros; algo em que na ocasião em que surgisse alguma dúvida eu pudesse ter um documento em mãos para consultar. Diante dessas adversidades, pensei que poderia desenvolver um documento informativo para alunos que passam pela mesma dificuldade, que ao entrar em uma instituição possuem dúvidas, tais como: quais são os próximos passos que devo fazer? O que será ofertado aqui pelos próximos anos que irei estudar nessa rede de ensino? Esses foram um dos meus questionamentos diários ao ingressar no Instituto Federal.

Ao ingressar em um dos cursos do Campus, Técnico em Multimídia, em uma turma pioneira, me deparei com uma realidade totalmente diferente das quais já havia passado em minha vida acadêmica. Porém, essa realidade fez com que despertasse em mim um interesse em poder contribuir com a educação ou com projetos destinados ao Instituto. Por isso, essa vontade de desenvolver uma cartilha informativa que sirva como um instrumento para os novos alunos do Campus esclarecerem suas dúvidas relacionadas a questões estruturais e até sobretudo que o IFPB tem a oferecer para os membros da comunidade acadêmica.

Espero que, futuramente, todos os Institutos Federais possam apresentar um material como esse, para os alunos ingressantes em suas redes de ensino.

Sabe-se que grande parte dos indivíduos possui a necessidade de manter-se informado sobre quaisquer assuntos que agreguem em sua rotina diária. Mesmo havendo diversas fontes de informações e dados circulando em todos os lugares, nem sempre devemos acreditar logo na primeira impressão. Para Horn (1999) o que se precisa é que os designers desenvolvam a habilidade de apresentar a informação certa para o público certo no tempo certo, da maneira mais eficaz e eficiente, por isso, os designers precisam saber sobre o assunto e os conteúdos que planejam apresentar.

As informações visuais podem ser utilizadas de diversas formas. Segundo Coutinho e Vanderlei (2003), uma delas é o material didático utilizado com o intuito de transmitir informações educativas e informativas. Essas formações visuais estão normalmente vinculadas aos cartazes, artes criadas pelos professores ou até por alunos.

O Design da Informação também está ligado às questões de captar e apresentar dados, que no final tenham um certo sentido e valor. Segundo Bonsiepe (1997), o design corresponde ao domínio no qual se estrutura a interação entre usuário e o produto com finalidade de ações afetivas.

O Design da Informação, por sua vez, também retratado como Infodesign (Information Design), ganhou seu reconhecimento em uma das conferências da Sociedade Britânica de Design da Informação (The British Information Design Society), no século XX. Nesse período, era apresentado que o Design da Informação, tinha o objetivo de planejar e formatar mensagens dos ambientes em que fossem apresentados, seguindo a necessidade dos seus usuários.

Segundo Cardoso (2016), o design gráfico é conjunto de atividades voltadas para a criação e a produção de objetos de comunicação visual, tais como livros, revistas, jornais, cartazes, folhetos e questões que envolvem sistemas de interação entre usuários e objetos.

Shedroff (2000) afirma que os princípios do Design de Informação têm origem no Design Gráfico e Editorial.

De acordo com Frascara (2011), um bom designer da informação faz com que a informação seja acessível, por isso devemos, ao finalizar um determinado projeto, disponibilizá-lo de forma atrativa e de fácil entendimento, mas que seja confiável. Precisa que o usuário que necessita daquela informação ao identificar e ter acesso ao material disponibilizado ele seja capaz de entender o que está sendo apresentado e que tenha uma utilidade em sua rotina.

Portanto, é necessário elaborar materiais que possuam informações, mas que não sejam repletos de ações ou questões, evitando gerar um cansaço no leitor. A Sociedade Brasileira de Design da Informação (SBDI) definiu, em 2008, o DI como:

> Uma área do Design Gráfico que objetiva equacionar os aspectos sintáticos, semânticos e pragmáticos que envolvem os sistemas de informação através da contextualização, planejamento, produção e interface gráfica da informação junto ao seu público - alvo. Seu princípio básico é o de otimizar o processo de aquisição da informação efetivado nos sistemas de comunicação analógicos e digitais (SBDI, 2008, [n.p.], grifo nosso.

Na definição, é possível encontrarmos que a SBDI, relata a presença da área, não apenas no setor digital, mas também em sistemas de materiais físicos e com a intenção da produção de conhecimento.

Porém, há quem não consiga ter uma definição coesa sobre a questão do Design da Informação, Carliner (2000), relata que conforme a Associação do Design da Informação, é um pouco difícil de definir a área, pois ela pode ter abordagens em diferentes questões desde ilustração, edição, redação e outros fatores.

Selle (1973), aborda que em um ambiente digital, o papel do design é possibilitar aos usuários uma percepção do significado dos objetos e dos sistemas. Embora, não seja a realidade, um objeto estático do conhecimento, tampouco um objeto passivo da atividade humana, mas um circuito em que o sujeito e o objeto entram em mútuo contato por meio do processo de planejamento. Consequentemente, cabe ao designer ao elaborar determinado material em que tenha uma interação com os envolvidos e que essa interação tenha uma experiência agradável e sempre trazendo as questões atreladas ao Design da Informação, que essa informação possa ser em um formato claro e

de fácil entendimento, por isso, tudo que tem o objetivo de tornar algo de fácil entendimento e compreensivo e que tenha como fim "orientar, explicar ou informar" (LIPTON, 2007, p 01).

Enquanto o design da informação for um sistema que ajude e contribua para a criação de materiais que possam ser aplicáveis, estará contribuindo também para as pessoas que consomem determinado projeto ou até mesmo aos que realizam suas próprias produções.

Portanto, o Design da Informação presta-se à aplicação de determinados métodos para a contribuição de materiais informativos, utilizando como base e direcionamento os princípios do Design Gráfico, para definir, planejar e editar determinadas mensagens, visando a melhoria de interfaces e colaborando para que quaisquer informações, possam ser compreendidas, fácil e eficaz, segundo as finalidades determinadas e os deveres específicos.

**Figura 02 - Criança Lendo**

## **1.1 Educação e Design da Informação**

**Fonte:** Unsplash.com

A educação e o design da informação atuam juntos e por muita das vezes essas informações são desconsideradas, desde cedo os alunos passam a ter contato com artefatos gráficos nas escolas, como está representado na imagem acima, por sinalizações, murais, cartazes produzidos por educadores e alunos.

Segundo Coutinho (2003) esses materiais aplicados são chamados de mensagens visuais. Essas produções ocorrem nas instituições de ensino, públicas e privadas. Os estudantes passam a ter contato com a informação desde cedo, além de que podem estar agrupados a alguns fatores, como os livros didáticos formados por personagens de histórias infantis e datas comemorativas, que geram mensagens educativas e informativas.

As mídias também estão fortemente ligadas a essas construções de experiências, principalmente atualmente em que as crianças estão tendo contato muito cedo com os smartphones, sendo o consumidor infantil de grande importância para o mercado eletrônico. Telefones celulares, laptops e iPods estão entre os primeiros da lista nos pedidos dos filhos aos pais (GALVÃO, 2006). São diversos fatores culturais que estão ligados a essas ações, principalmente nas grandes cidades em que a música e hábitos contribuem para a participação e formação dos indivíduos. Para Martins (2007), direciona-se ao desenvolvimento das pessoas, pois no processo educativo, entendido sob a ótica construtivista, a participação ativa dos usuários é indispensável, porque além de trabalhar questões cognitivas desde cedo, também contribui para a formação cultural.

Diante da apresentação sobre o Design da Informação, percebe-se, entre os seus objetivos, a necessidade de obter informações necessárias para gerar resultados mais precisos. Por esse motivo, é cada vez mais empregada a parceria entre a educação e o design da informação, que é uma área que conjuga vários conhecimentos multidisciplinares.

Assim entra a cartilha como uma instrução participativa e de interação para os alunos do Instituto Federal Campus Cabedelo, contribuindo também para a comunidade externa que possivelmente tem interesse em conhecer ou participar de futuras seleções acadêmicas no IFPB.

De acordo com Frascara (1988), se o Design comercial persuasivo está orientado a modificar a conduta e as convicções do público, o Design aplicado à educação persegue os mesmos objetivos, porém, as modificações buscadas são de caráter diferente, nas quais o sujeito é motivado a pensar, julgar e desenvolver-se independentemente. Dessa forma, é importante ressaltar que a ação de estudar, não está apenas vinculada às questões de produzir informações, está ligada ao aprimoramento dos envolvidos, por isso a

importância de mensagens educativas que possam ajudar no desenvolvimento da sociedade por meio de uma ação individual e coletiva. Pode ser qualquer material educativo, como cartilhas, folders, artigos, todos oferecem oportunidade de construção de percepção e evolução das pessoas.

Portanto, é muito importante que a comunicação educativa se apresente em um formato amplo e didático para o indivíduo que tenha contato com a informação, que este indivíduo possa compreendê-la e que essas ações não fiquem apenas em questões acadêmicas.

Sobre as questões de materiais educativos, Martins afirma:

A abrangência de material educativo pode ser ampliada para fora dos muros da escola, considerando qualquer tipo de suporte que abriga uma mensagem visual direcionada a um tipo de aprendizagem, tal como: manuais de instrução, bulas de remédio, cartilhas, vídeos e multimídias didáticas, folhetos, livretos ou folders com esta intenção, dentre outros. (MARTINS, 2008, p. 6).

Analisando de um ponto de vista mais específico, podemos reafirmar a importância dos avanços tecnológicos, com o poder e a facilidade de obter acesso às informações via internet, e através disso perceber os potenciais transmitidos pela mídia que podem ser utilizados como já foi citado de forma interativa. A possibilidade de integração entre educação e design da informação vem crescendo cada vez mais. A junção de elementos gráficos com cartilhas, plataformas virtuais e físicas passam a ter uma nova impressão no processo de conhecimento. O Educatrix, (2011) relata essas tendências que estão em crescimento na área educacional, como nos livros didáticos, jogos voltados para educação, entre outros objetos de aprendizagem.

Todas essas questões reforçam o principal objetivo de uma cartilha: poder guiar o leitor a ter um conhecimento em um formato aproximado de suas vivências e da sua realidade.

## **2. Design Editorial**

Zappaterra (2014), define design editorial como um jornalismo visual, porque o que distingue ele dos outros tipos de design é os formatos interativos que eles podem ser apresentados. Sabemos que uma publicação editorial, tem o poder de instruir, informar, educar, comunicar, entregar algo de alguma forma, seja ele de um jornal, livro impresso ou digital, levando em consideração todos os itens que o compõem, como: tipografias, imagens, Grid e cores.

Silva e Rebouças (2022), afirma que o design editorial é uma área de atuação de grande popularidade no campo da comunicação, envolvendo o planejamento, disposição de elementos visuais e tipográficos, sendo assim é um campo de atuação que está presente em ebooks, cartilhas, entre outros.

Segundo Caldwell e Zappaterra (2014) uma publicação, independentemente do tipo, se faz a partir de capa, sumário e seções que estabelecem organização e hierarquia, com o apoio dos elementos gráfico-editoriais. Por isso, faz-se necessária uma organização dos materiais, tanto para a cartilha impressa quanto para o formato digital, porque ambas devem ser em um estilo confortável para o leitor e o usuário. Por isso, a importância do Design Editorial na produção das cartilhas e materiais que necessitem de uma interface e diagramação atrativa e espontânea, assim fazendo com que os leitores consumam todo o conteúdo no material desenvolvido. Samara (2011), apresenta que é crucial a organização dos conteúdos em blocos e fazer uso das unidades gráficas-editoriais textuais e não textuais, tornando a experiência da leitura mais agradável.

Portanto, o conteúdo para uma publicação vai mais além de uma parte escrita, de acordo com Samara (2011), tipografias, imagens e cores, dão um grande suporte visual para o texto. Logo, tudo que está vinculado às publicações pode, sim, ser considerado conteúdo, porque através desses elementos a percepção é diretamente afetada.

## **2.1 Tipografia**

A prática do design tipográfico no Brasil é relativamente recente e começou, de fato, com o desenvolvimento das tecnologias digitais e a

popularização do computador pessoal no final dos anos 1980.MOREIRA, (2018). Com a introdução dos cursos de Design Gráfico em todo o país, a área de tipografia consolida-se cada vez mais, e isso se justifica porque, esses estudos vêm crescendo cada vez mais, as tipografias são comuns em diversos campos, desde impressão gráfica ao jornalismo, é necessário entender como uma família tipográfica se relaciona com os leitores e usuários e compreender sobre suas relações com os diversos movimentos artísticos.

Para VERÍSSIMO (2013), a escolha de um determinado tipo de letra para qualquer paginação, seja ela, um livro de romance, revista e cartazes, está tendo mais atenção por parte dos responsáveis pela criação dos artefatos, esse ponto de vista é muito importante, porque toda permanência e experiência do leitor está vinculada desde a primeira impressão com a tipografia utilizada. Samara (2011), define que para tais complexidades deve-se ter determinadas exigências de um tratamento hierárquico bem definido, com títulos, subtítulos e assim por diante, mas o ponto central é o campo de visão do leitor, é a qualidade visual do texto em relação aos elementos gráficos-editoriais das páginas, seja de uma cartilha, layout de um site ou cartaz.

Segundo Lupton (2005), a escolha de uma tipografia deve levar em consideração o conforto para a leitura em diversas mídias. Para ela, o leitor ou usuário, pode estar lendo em seu smartphone ou em um papel impresso a caminho de sua faculdade, e ambas apresentações devem ficar adequadas para os diversos tipos de situação. Então, é necessário escolher uma família tipográfica que converse com o público-alvo do produto editorial, que se adeque a materiais impressos e digitais, porque dessa forma os usuários terão a mesma experiência de uma leitura agradável. Nas imagens abaixo pode-se ver alguns estilos de tipografias, fontes serifadas, arredondadas, não serifadas, como exemplo de diferentes formas de aplicação.

**Figura 03 - Exemplos de tipografias**

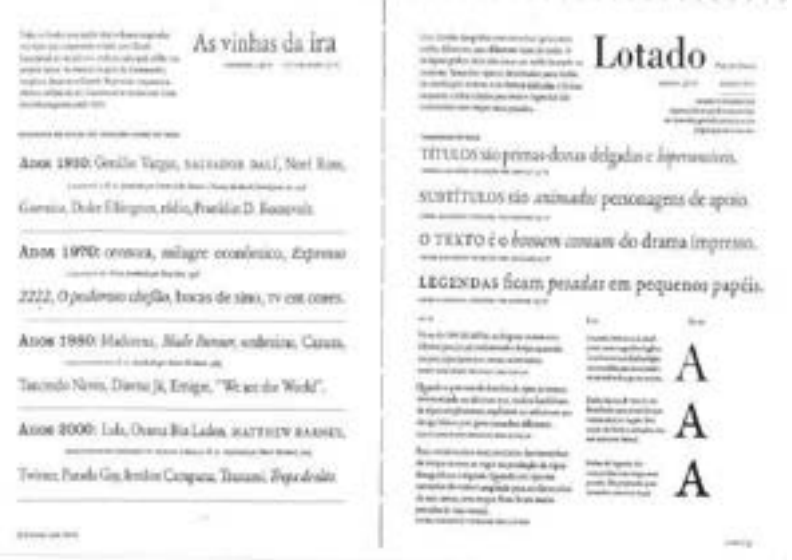

E.

**Fonte:** Pensar Com Tipos, Ellen Lupton.

## **2.2 Imagens**

O uso de imagens é bastante comum em projetos editoriais. Elas podem contribuir para um melhor entendimento do conteúdo abordado. As imagens devem ter uma precisão na hora da informação, porque vinculada a algum outro elemento, pode acabar trazendo mais dúvidas ou questionamentos, gerando uma ampliação de sentidos. Por isso, deve-se ter cuidado ao unir textos e mensagens, para não gerar possíveis dúvidas. Mas a imagem é imprescindível, em qualquer construção de um design gráfico.

Outra questão é utilizar as imagens como apelo estético só porque dão mais visibilidade ao conteúdo. Segundo Samara (2011), boa parte das publicações devem conter imagens que complementam o conteúdo textual, já que as imagens podem oferecer contrastes visuais que ajudam a envolver o leitor, também é afirmado que pode ser utilizado ilustrações e fotografias ou até manipulações, no entanto, devem ter relações com a mensagem direcionada e ao público.

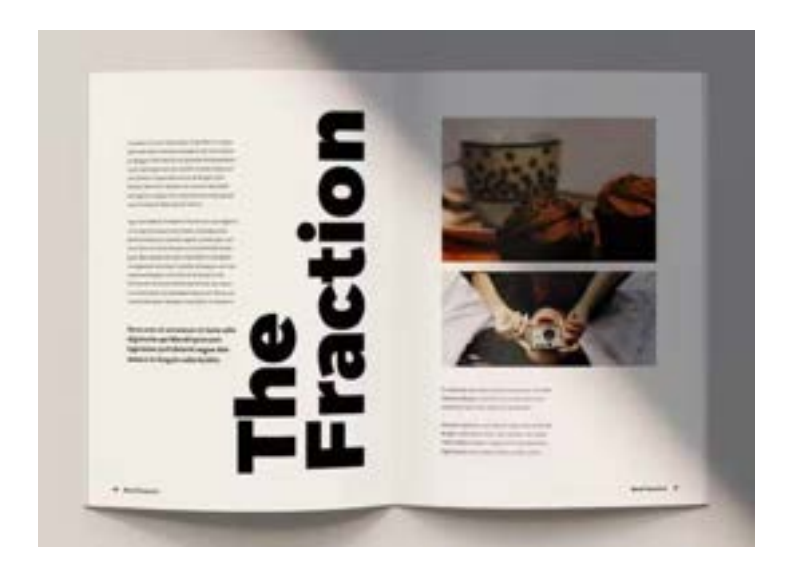

**Fonte:** Pinterest

As ilustrações têm um papel muito importante, pois através delas conseguimos nos comunicar e transmitir um diálogo. Por isso, lidar com imagens, lê-las e perceber seus recursos é fundamental (Fonseca, 2009). É importante lembrar que as imagens escolhidas devem estar em uma qualidade específica para o tipo de papel escolhido para impressão, caso a cartilha tenha sua versão impressa.

Nessas construções, o uso de Grids é essencial para a diagramação das imagens de forma correta. Na figura acima, é possível enxergar toda a divisão das páginas. O Grid escolhido pelo designer passará determinadas sensações para os leitores. Timothy Samara reafirma, "o grid introduz uma ordem sistemática em uma leitura, diferenciando tipos de informação e facilitando a navegação entre eles" (SAMARA, 2007, p. 22,37).

## **2.3 Grid**

Grid é o nome dado às linhas horizontais e verticais que têm a função de posicionar os textos e imagens, variando de acordo com as características do projeto editorial. Podemos observar a presença dos grids, principalmente, no mercado editorial. O uso de grids facilita a diagramação e dá coesão ao material. Os designers poderão delimitar as dimensões de colunas e o espaçamento entre elas, assim organizando o que irá compor nesses espaços.

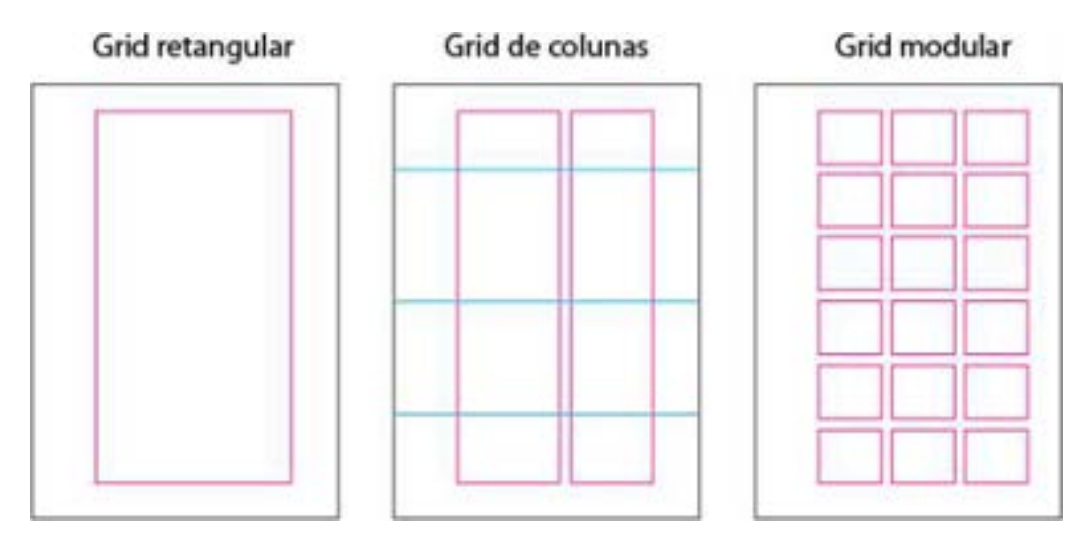

**Fonte:** Construção e Desconstrução de Grid.

Samara afirma que: "Um grid consiste num conjunto específico de relações de alinhamento que funcionam como guias para a distribuição dos elementos num formato. Todo grid possui as mesmas partes básicas, por mais complexo que seja". (SAMARA, 2007, p.24)

## **2.4 Cores**

As cores contribuem para a organização visual em um projeto editorial . Elas devem ser analisadas em um processo amplo, porque além das questões estéticas, é necessário observar os aspectos físicos e também culturais de uma cor. Segundo Farina (1982, pp. 101-106), as cores atuam sobre a nossa emotividade produzindo diferentes sensações, ou seja, as cores representam grande potencial da comunicação, porque uma escolha inadequada pode provocar um grande equívoco na informação.

**Figura 06 - Circulo Cromático**

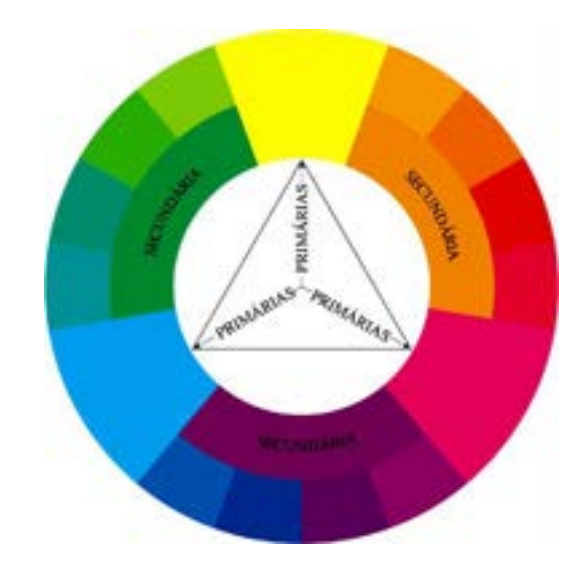

**Fonte:** Reforma Visual

Já no Design Digital, Royo (2008), aborda o que se deve levar em consideração para a produção de projetos digitais, observando desde o contraste e a seleção de cores definidas para a interface, assim evitando que as cores sejam vistas de formas incorretas pelo usuário que estará acessando o material.

A importância de toda classificação cromática, desde o material impresso ao digital, inclui toda uma organização que irá ajudar a distinguir alguns elementos específicos do texto. (SAMARA, 20111).

## **2.5 Design Editorial em Cartilha**

Uma publicação realizada pelo INMETRO descreve o que uma cartilha aborda, desde as suas dificuldades de elaboração e o nível de compromisso de seus autores.

> Uma cartilha tem o objetivo de apresentar de forma simplificada um assunto que, para muitos, parece ser complicado ou, apenas, extenso demais para quem não é especialista na área. Isso equivale a dizer que a elaboração de uma determinada cartilha é uma tarefa normalmente difícil e de grande responsabilidade para seus autores **(INMETRO, 2009, p.1).**

A cartilha destinada aos novos discentes do IFPB contribuirá para apresentar informações de forma simples e fácil, possibilitando o entendimento mais rápido sobre as atividades e funcionamento do Campus.

Segundo Almeida (2017), devemos seguir alguns princípios antes da elaboração de cartilhas: uma linguagem de forma clara e objetiva, que entregue uma estética visual leve e atrativa, adequada ao público-alvo e que cumpra com as informações que o leitor busca encontrar ao ler a cartilha. No entanto, a importância dessas cartilhas vai muito além das informações e orientações nelas prestadas. O design editorial irá desempenhar um grande papel que consiste na elaboração de um material que será desenvolvido com a participação dos alunos.

Sabendo que os alunos que ingressaram para o Técnico Integrado ao Médio, no Instituto Federal da Paraíba, estão em transição do ensino fundamental para o ensino médio, que é uma fase em que os estudantes enfrentam algumas mudanças significativas, que vão desde o ambiente educacional até aos novos métodos de aprendizagem, Barbosa, Alonso e Viana (2004), abordam que as cartilhas temáticas vêm sendo utilizadas cada vez mais como um material pedagógico especialmente por professores do Ensino Fundamental, por isso frequentemente são utilizadas para fornecer informações importantes sobre questões do ambiente escolar. Então, por tratar-se de ser um público que estará em um processo de migração do ensino fundamental para o ensino técnico e médio, a cartilha por sua vez irá abordar de uma forma mais direta, com informações didáticas e necessárias para os alunos que estão nesse processo de mudança e que com elas surgem maiores responsabilidades e, consequentemente, dúvidas sobre o novo espaço de convívio.

# **3. Conhecimento sobre o Instituto Federal da Paraíba**

## **3.1 Registros Históricos**

O Instituto Federal da Paraíba é uma instituição de educação básica, técnica e tecnológica, pluricurricular e multicampi que possui como missão a oferta de educação profissional, tecnológica e humanística em todos os seus níveis e

modalidades por meio do Ensino, da Pesquisa e da Extensão, na perspectiva de contribuir na formação de cidadãos para atuarem no mundo do trabalho e na construção de uma sociedade inclusiva, justa, sustentável e democrática (IFPB, 2015).

No ano de 1909, durante o governo do Presidente Nilo Peçanha, foram criadas as Escolas de Aprendizes e Artífices, que atualmente é conhecida como Instituto Federal de Educação, Ciência e Tecnologia da Paraíba – IFPB. Antes as escolas tinham uma associação a qualificação de mão de obra, o intuito era o controle social de jovens em situação de risco social. Ao longo de todo esse período, recebeu diferentes denominações: Escola de Aprendizes e Artífices da Paraíba (1909 a 1937), Liceu Industrial de João Pessoa (1937 a 1961), Escola Industrial "Coriolano de Medeiros" ou Escola Industrial Federal da Paraíba (1961 a 1967), Escola Técnica Federal da Paraíba (1967 a 1999), Centro Federal de Educação Tecnológica da Paraíba (1999 a 2008) e, a partir de 2008, Instituto Federal de Educação, Ciência e Tecnologia da Paraíba.

O modelo de desenvolvimento afirma que a extensão das escolas públicas e profissionalizantes sempre teve de forma muito direta um interesse do capital industrial, mas ao decorrer dos anos e mudanças na sociedade, as escolas vão ganhando espaço e um posicionamento, de uma forma mais imediata, agora elas possam ser vinculadas às políticas de desenvolvimento econômico, assim consagrando sua maior visibilidade, assim qualificando a mão de obra tendo em vista o seu papel estratégico para o país.

Segundo o PDI, a partir de 1942, as Escolas de Aprendizes Artífices são transformadas em Escolas Industriais e Técnicas e, com isso, passam a oferecer a formação profissional ao nível equivalente ao do secundário, assim abrindo a possibilidade dos alunos com formação técnica serem autorizados a ingressar no ensino superior em áreas compatíveis com sua formação (MACHADO, 1982).

Com o passar dos anos, ocorreram grandes mudanças e conquistas para o IFPB. Um dos grandes marcos aconteceu no ano de 1994, em que a Lei Federal n.º 8.984 institui no país o Sistema Nacional de Educação Tecnológica, assim criando as Escolas Técnicas Federais de Educação Tecnológica (CEFETs), que abriram a possibilidade de integrações com as escolas

agrotécnicas, embora a implantação de novos CEFETs só ocorreu efetivamente a partir de 1999.

Em 2004, a Rede Federal de Educação Tecnológica (que engloba Centros Federais de Educação Tecnológica, Escolas Agrotécnicas Federais, Escola Técnica Federal de Palmas/TO e escolas técnicas vinculadas às universidades federais) ganha autonomia para a criação e implantação de cursos em todos os níveis da educação profissional e tecnológica. Por sua vez, as Escolas Agrotécnicas Federais recebem autorização excepcional para ofertar cursos superiores de tecnologia, ao nível de graduação, fortalecendo a característica dessas instituições: a oferta verticalizada de ensino em todos os níveis de educação.

Por fim, em 2008, o CEFET-PB tornou-se o Instituto Federal de Educação, Ciência e Tecnologia da Paraíba (IFPB), devido à aprovação da Lei n.º 11.892 que permitiu a implantação. O IFPB é formado por vários Campi, como: o de João Pessoa, Cabedelo, Patos, Campina Grande, e atua no segmento da educação, ofertando cursos técnicos profissionalizantes, cursos de formação continuada, cursos superiores e pós-graduação.

## **3.2 Histórico do IFPB - Campus Cabedelo**

O Campus Cabedelo do IFPB foi criado a partir do Plano de Expansão da Educação Profissional do Governo Federal, no ano de 2008, através da Lei 11.892, que instituiu a Rede Federal de Educação Científica e Tecnológica. O município de Cabedelo, localizado na região metropolitana de João Pessoa, é uma cidade portuária, que tem uma área 29,873 km² de área e uma população de 69.773 habitantes, informações fornecidas pelo (IBGE, 2022). O Campus iniciou suas atividades em setembro de 2009.

**Figura 07 - Imagem área do IFPB Campus Cabedelo**

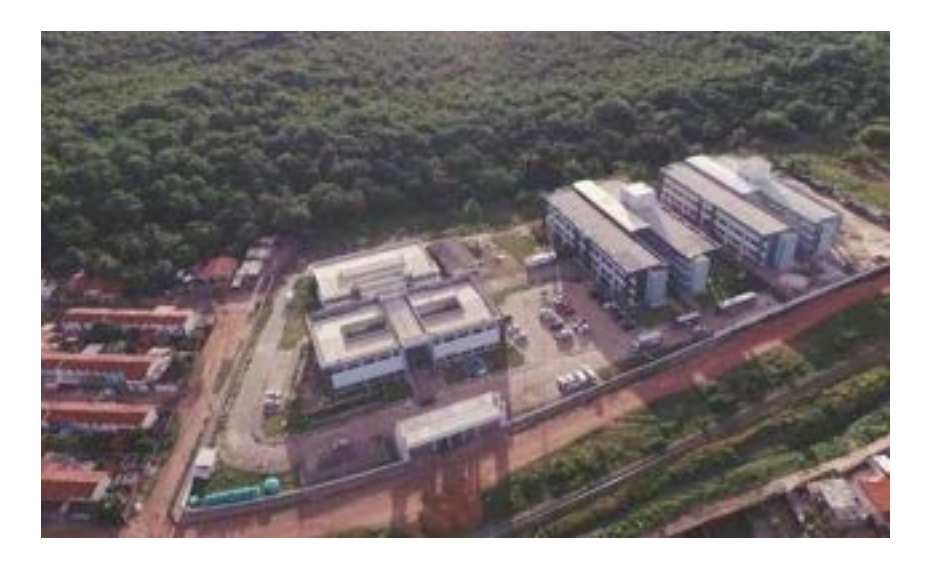

**Fonte: https://[www.ifpb.edu.br/cabedelo/institucional/sobre-o-campus](http://www.ifpb.edu.br/cabedelo/institucional/sobre-o-campus)**

Situado na Rua Santa Rita de Cássia, n° 1900, no Bairro de Jardim Camboinha,

o Instituto Federal de Ciência e Tecnologia da Paraíba - Campus Cabedelo tem contribuído para a transformação da realidade social do Município através da oferta de educação profissional gratuita e de qualidade, pautando-se na indissociabilidade entre ensino, pesquisa e extensão, na construção de itinerários formativos sólidos e no estímulo às potencialidades econômicas locais, em uma perspectiva de sustentabilidade ambiental.

## **3.2.1 Equipe Gestora**

A equipe gestora do Campus Cabedelo, é composta por diretores e coordenadores, cada um destinado em diretorias e coordenações, com uma Direção Geral, uma Diretoria de Desenvolvimento de Ensino e uma Diretoria Administrativa.

Nas coordenações ligadas ao ensino podemos citar as do Curso Técnico em Multimídia, Curso Técnico em Recursos Pesqueiros, em Pesca, em Panificação, em Química e Meio Ambiente, do Curso Superior de Design Gráfico, da Licenciatura em Ciências Biológicas, a de Estágio, a Coordenação Pedagógica e de Assistência Estudantil - COPAE, entre outras, além de todas as coordenações ligadas a direção-geral e administrativa.
#### **3.2.2 Cursos ofertados**

O campus oferece os Cursos Técnicos de Recursos Pesqueiros (modalidades integrado), de Meio Ambiente (modalidades subsequente e integrado), de Química (modalidade subsequente), de Multimídia (modalidade integrado) e de Panificação (modalidade PROEJA), de Pesca (modalidade PROEJA), bem como os Cursos Superiores de Tecnologia em Design Gráfico e de Licenciatura em Ciências Biológicas e a Pós-Graduação em Educação Ambiental e Sustentabilidade. O Campus Cabedelo também é Polo de Educação a Distância (EAD), onde oferta vagas para Pós-Graduação em Docência para EPT e Línguas Estrangeiras Modernas.

A variedade dos cursos ofertados pela Instituição tem relação com as demandas da comunidade local e com as consequências das experiências e tradição na educação profissional.

#### **3.2.3 Estrutura Atual do Campus**

Atualmente, o Campus – Cabedelo é dividido em cinco prédios. O primeiro, bloco administrativo, dois blocos acadêmicos, composto por suas coordenações e laboratórios referentes a cada curso, a biblioteca e um restaurante estudantil. São 21 (vinte e uma) salas de aula, 4 (quatro) salas temáticas, 26 (vinte e seis) laboratórios, 4 (quatro) laboratórios de informática, 1 (um) polo Ead e 1 (um) auditório.

#### **4. Metodologia**

#### **4.1 Metodologia de Pesquisa**

Neste trabalho, foi realizada uma pesquisa bibliográfica para auxiliar na fundamentação teórica sobre os temas apresentados. Foi adotada uma abordagem qualitativa em que iremos abordar os dados coletados sobre o tema proposto, em um formato de pesquisa básica de caráter descritivo.

A segunda etapa da pesquisa consistiu em uma análise documental de algumas cartilhas, ou seja, pesquisamos materiais que tinham o intuito de compartilhar informações para estudantes. Com esses dados foi possível ver pontos que podem dar certos e os pontos que são negativos, entender como de fato a mensagem pode ser passada de forma clara e objetiva para os estudantes. Considerou-se necessário realizar uma análise qualitativa das cartilhas para entender todos os aspectos que estão atrelados à produção gráfica deste documento. Esta etapa está inserida na análise de similares presente na metodologia aplicada.

#### **4.2 Metodologia de Projeto**

Para a realização da etapa projetual, foi utilizada a metodologia apresentada por Denise Almeida (2017), em que ela aborda 7 (sete) etapas necessárias, adaptadas para 6 (seis), e serão apresentadas neste trabalho de conclusão. Esse segmento tem como proposta atingir um melhor resultado, mas com menor esforço do projetista. Foi necessário realizar adaptações na metodologia que permitissem um melhor direcionamento para as características do material a ser desenvolvido.

O projeto utilizou a maioria das etapas da metodologia de Almeida, desde a problematização até a solução, excluindo a etapa "Impressão do Piloto", já que a Cartilha será disponibilizada apenas no formato digital e adaptando a etapa de "Impressão e Distribuição" para apenas "Distribuição", pois, como dito anteriormente, a cartilha não será impressa. As etapas de Almeida (2017) estão descritas a seguir:

- 1. Definição do tema: É importante a delimitação do tema, para evitar sobrecargas de conteúdos e informações, portanto o primeiro passo seria esse, assim tendo um caminho a ser seguido.
- 2. Definição dos tópicos que vão ter na cartilha: fazer pesquisa de referências, tópicos que desejam ser abordados e ver as causas que geraram a demanda da criação da cartilha.
- 3. Pesquisa bibliográfica: nesta etapa, passará toda a confiabilidade do material.
- 4. Elaboração do roteiro: optamos por manter no roteiro, apenas a criação do conteúdo, constará tudo que irá ter na cartilha.
- 5. Desenvolvimento da cartilha: O processo em que será a unificação de todos os outros, haverá o detalhamento das imagens, ilustrações, linguagens e cores, também foi realizado o processo de análise de similares, sendo o levantamento de cartilhas, manuais da mesma linha de estudos e nessa etapa entra a colaboração de áreas da comunicação, designers gráficos e ilustradores.

₽

6. Distribuição: Adaptamos para uma entrega em formato digital, através do site do Instituto Federal, Redes Sociais e via Qr Codes.

A partir da aplicação desta metodologia será possível desenvolver a Cartilha e sua estrutura gráfica, além de compreender as referências e influências dessa que devem fazer parte de seu conteúdo.

### **5. Metodologia Aplicada: Construção do Guia "Ei, Estudante"**

Optou-se por utilizar o termo Guia para a construção da Cartilha, pois esse termo dialoga com maior facilidade com o público-alvo do material, que são os recém ingressantes nos cursos técnicos integrados aos ensino médio do IFPB. Segundo o Dicionário Michaelis, um guia é um "livro, manual ou outra publicação com informações, conselhos ou dicas úteis sobre um determinado assunto". Portanto, é possível empregar o termo Guia para a identificação desse material informativo. A seguir apresentaremos as etapas de construção do Guia.

#### **5.1 Definição do Tema**

Nessa etapa, delimitamos o tema através do Diagrama de Venn, assim evita-se um excesso de conteúdos que não se conectam e informações desnecessárias.

Para Almeida, independente das questões de "dificuldade e impaciência", em relação a textos longos dos leitores, não podemos elaborar um material que possua superficialidade nas informações. Então, se quisermos ajudar o nosso

público, devemos colocar todas as informações necessárias na construção do material. Sendo assim, o nome é uma questão que deve ter uma atenção e direcionamento mais pontual, assim facilitando a pesquisa pública do material-alvo. Trata-se de um Guia cujo objetivo é ajudar toda comunidade interna e externa do Campus Cabedelo. Estudantes veteranos poderão indicar para os novatos o Guia já existente e até em casos de futuras dúvidas a comunidade externa, com vontade de conhecer melhor o Campus, poderá ter acesso às informações através da cartilha digital.

#### **5.2 Definição dos Tópicos**

Os assuntos abordados, foram retirados da pesquisa exploratória, mas basicamente os tópicos do material, são os de maior relevância e interesse para os alunos, como assistência estudantil, COPAE, NAPNE, Conselho de Classe, Regimentos e Regulamentos, entre outros.

#### **5.2.1 Pesquisa Exploratória**

A pesquisa contou com a participação de 47 estudantes de cursos variados do campus cabedelo (figura 07). Foi realizada uma pesquisa utilizando a plataforma do Google forms, com a plataforma elaboramos 7 perguntas respondidas por alunos e ex-alunos do Instituto Federal Campus Cabedelo, essa pesquisa serviu de base para a criação deste material bibliográfico e para cartilha. Atingimos o público-alvo, porque todas as respostas eram ou são estudantes dos cursos técnicos integrados, como mostra a fig 08.

**Figura 08 - Qual o seu curso?**

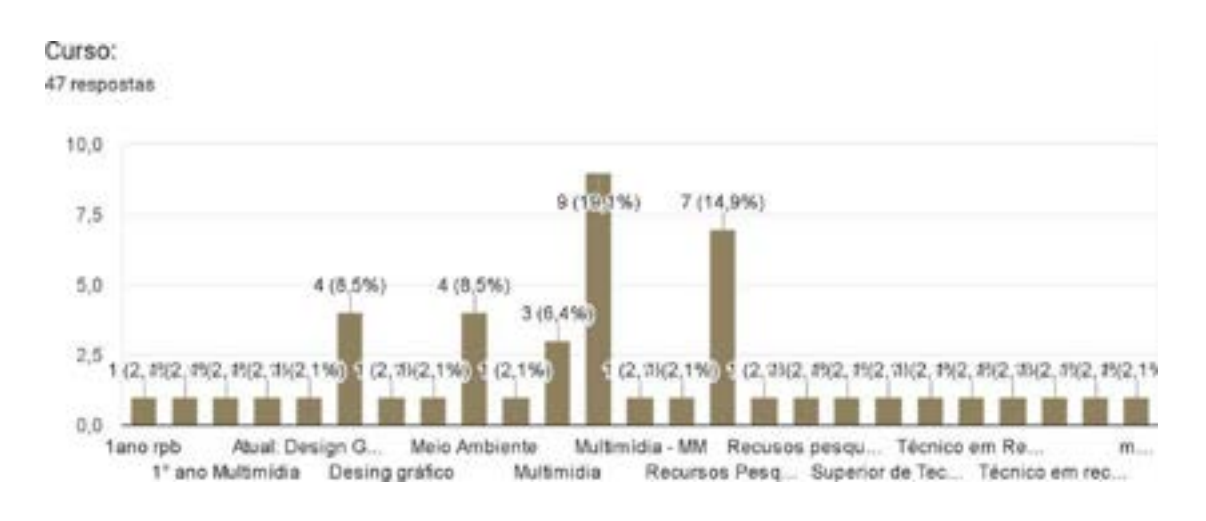

**Fonte:** Autoral

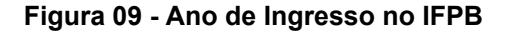

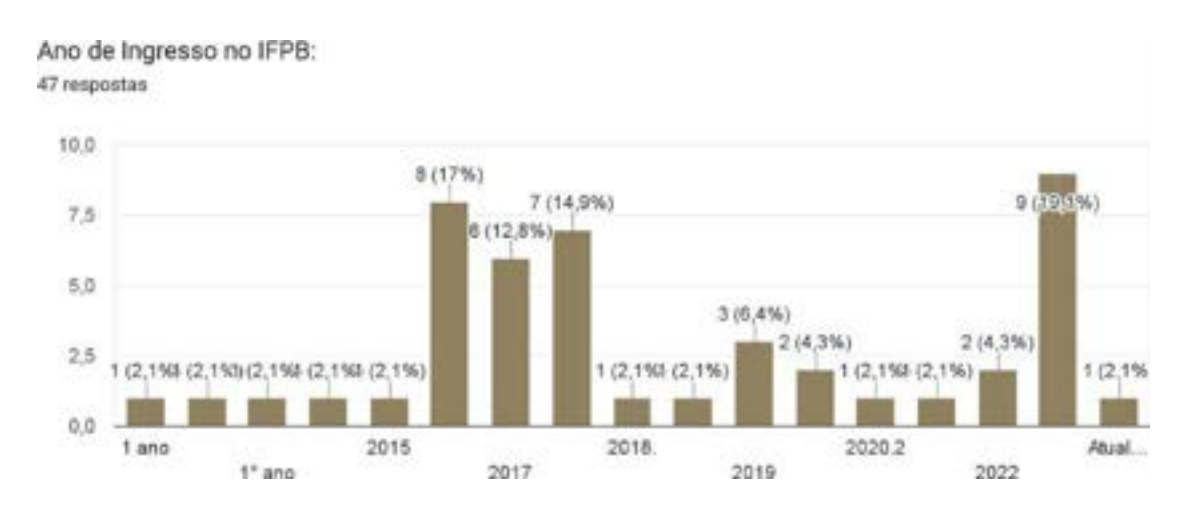

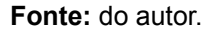

O questionário tinha o objetivo de saber qual ano os estudantes estavam ou tinham se matriculado, porque através dessas informações teríamos um levantamento mais atual. Tivemos um índice maior de respostas de ex-alunos, mas com a participação de uma certa porcentagem de novos estudantes, embora as seguintes informações tenham se relacionado, entre ex-alunos e matriculados, ambos tinham as mesmas dores, em relação ao que foi apresentado nesta pesquisa.

Þ

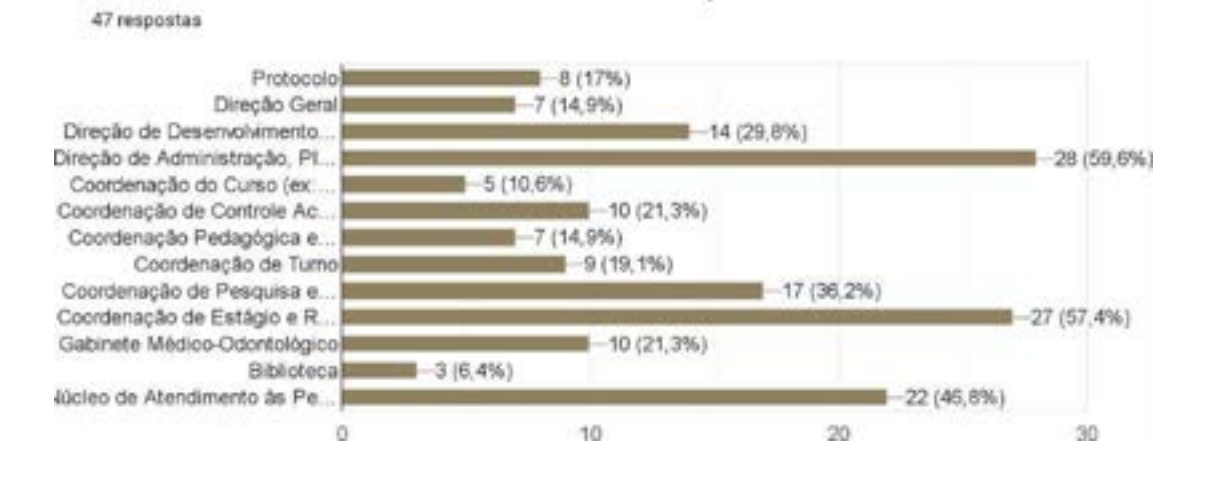

#### **Figura 10 - Quais desses setores você não conhece dentro do Campus?**

Quais desses setores você não conhece dentro do Campus?

Para termos um material que atingisse exatamente os que os estudantes precisavam, a pergunta da fig.10 foi essencial para a distribuição dos assuntos deste Guia. Ela permitiu identificar os setores menos conhecidos pelos estudantes. Para ajudar no reconhecimento dos setores do campus, optou-se por incluir o mapa da campus no Guia com a localização exata de todos os ambientes do campus.

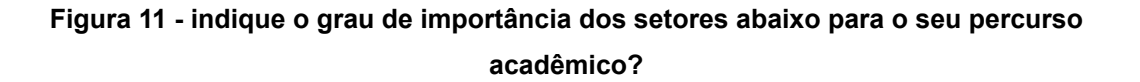

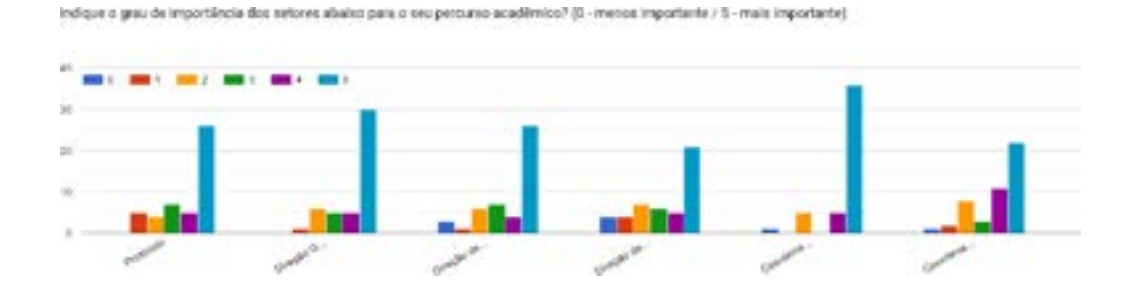

**Fonte:** do autor.

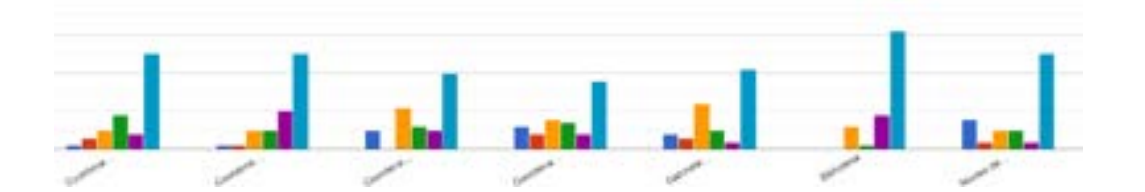

#### **Fonte:** do autor

O grau de importância, mostra quais setores são mais ou menos conhecidos, com isso, conseguimos identificar e dar uma atenção maior no processo de produção gráfica do Guia, apresentando inicialmente os locais mais votados pelo público-alvo, foram Protocolo, Direção - Geral, Direção de Ensino.

**Figura 12 - Indique o grau de importância dos conteúdos abaixo para o seu percurso acadêmico? (0 - menos importante / 5 - mais importante)**

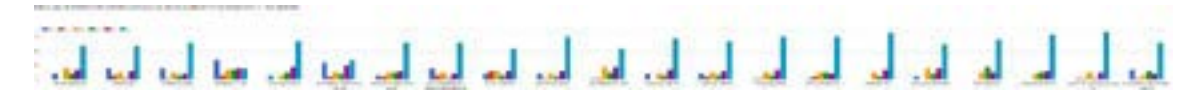

**Fonte:** do autor

Na importância de conteúdos, selecionamos como possíveis dúvidas de acesso ao SUAP, Biblioteca Virtual, COPAE, entre outros assuntos, que deveriam ter um grau de importância para o leitor e assim foi aplicado no material.

#### **Figura 13 - Você gostaria de ter acesso a uma Cartilha com uma linguagem mais acessível sobre a estrutura do campus e normas didáticas?**

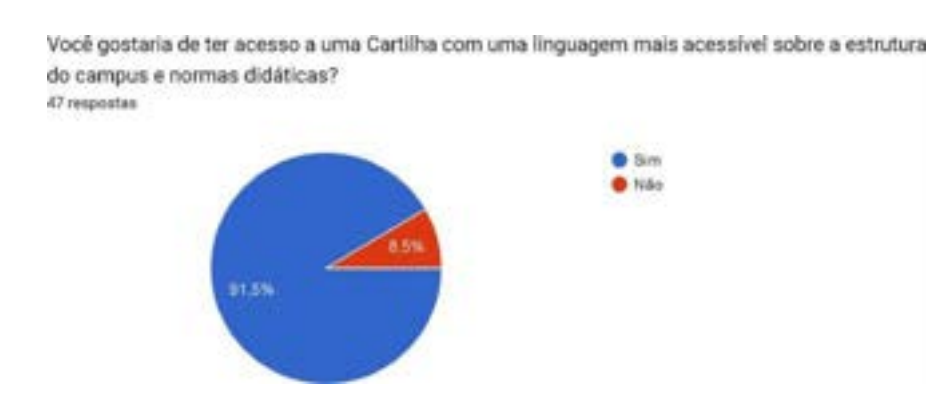

Por fim, 91,5% gostariam de ter acesso a um material, que possa fornecer um pouco mais sobre a estrutura do Campus em que irá estudar. Essa resposta comprova a necessidade desse trabalho e a importância que ele terá para os próximos estudantes do ensino integrado ao médio.

#### **5.3 Pesquisa Bibliográfica**

Nessa etapa, foram realizadas pesquisas bibliográficas, análise dos artigos, pesquisado livro, materiais que pudessem contribuir para a elaboração da cartilha, também foram pesquisados em manuais, guias e cartilhas de cursos, foram abordados e investigados, nesta pesquisa buscaram-se os conceitos de Cartilhas Educativas e sua relação com o Design Gráfico, e a partir de todos os acervos coletados, iniciou-se a escrita dos assuntos que tendem a ter uma importância no tema desenvolvido.

#### **5.3.1 Regulamentos didáticos**

Nos regulamentos didáticos, foram analisadas todas as questões normativas que orientam a organização do ensino e a vida acadêmica na instituição, ou seja, como os alunos devem proceder desde sua entrada até a finalização do curso, neste regulamento, possuí sobre os processos educativos, avaliação do desempenho escolar, dos períodos letivos e por trata-se de um documento mais formal, todas informações contidas, foram sintetizadas e abordadas na cartilha, mas com links de acesso para o documento oficial da reitoria.

#### **5.3.2 Cartilhas e Manuais institucionais**

Foram selecionadas algumas cartilhas e manuais institucionais, em seguida dividido em algumas classificações como, cores, grid, imagem, tipografia e usabilidade, todas essas etapas serão definidas. No entanto, a maior importância era o conteúdo, quais informações essas instituições ofertavam dentro desses materiais para seus alunos.

E.

#### **5.3.2.1 Análises de Similares**

A princípio nessa etapa o intuito era buscar materiais que agregassem na produção de uma cartilha educativa, mas a expectativa das pesquisas não foram tão altas, o termo Cartilha não é muito utilizado com o objetivo do nosso estudo e muita das escolas não liberam para acesso ao público, apesar disso, encontramos e analisamos alguns documentos com as mesmas práticas de cartilhas, elementos, segmentos e propostas comuns utilizadas em materiais educacionais, que poderão servir para inspiração e referência na criação de uma nova cartilha. Por isso, foram selecionadas quatro publicações com a temática de orientação, manual e guia dos estudantes nas Instituições de redes privadas e públicas de todo território nacional brasileiro. Dessa forma, foram observados a partir da leitura do material em formato digital as questões estéticas, estruturais e funcionais, destacando os pontos positivos e negativos de cada material. Os elementos considerados para a avaliação, são fundamentados na obra dos elementos plásticos do Design Editorial de Samara (2011).

#### Quadro I - Análise de Similares

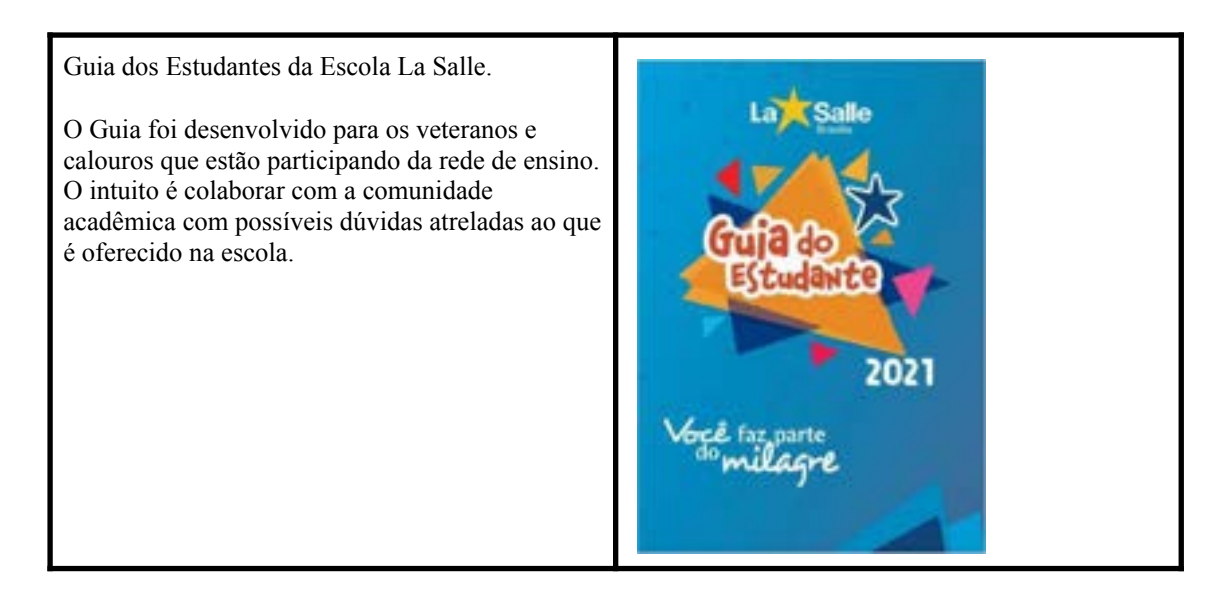

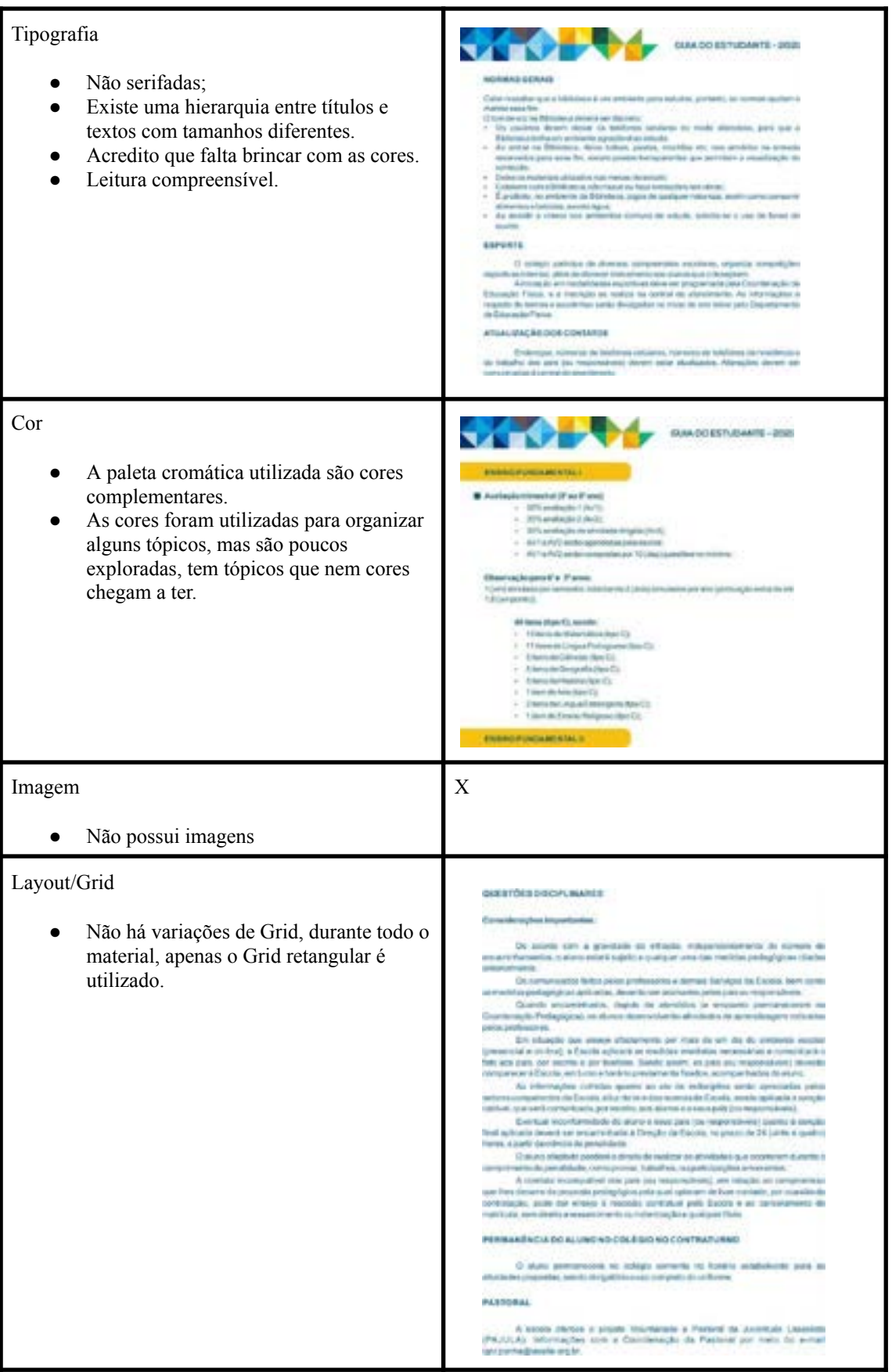

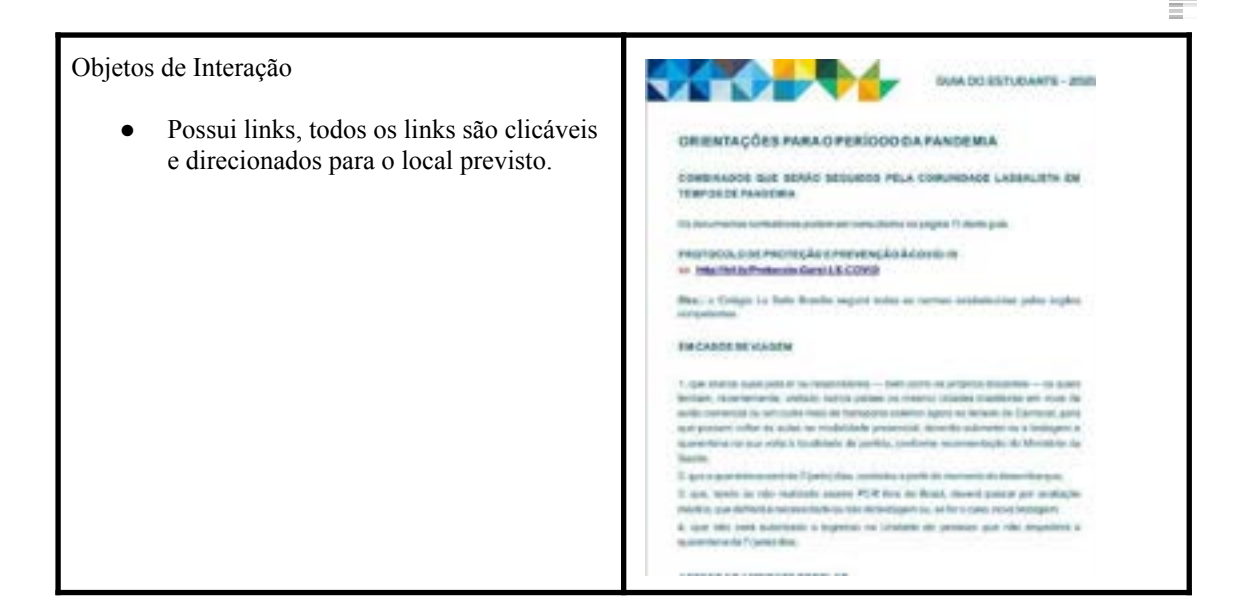

**Fonte:** Desenvolvido pelo autor.

#### Quadro II - Análise de Similares

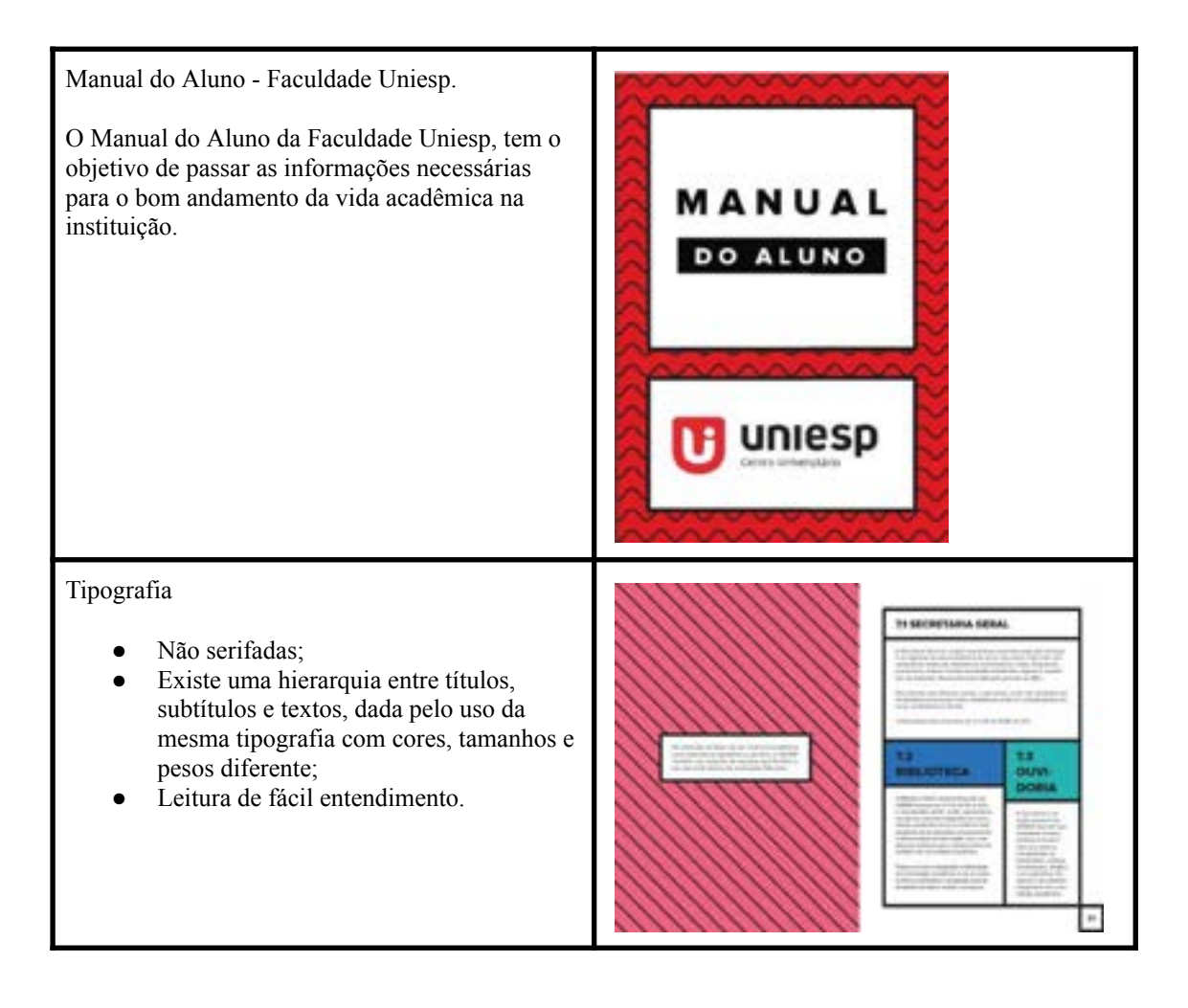

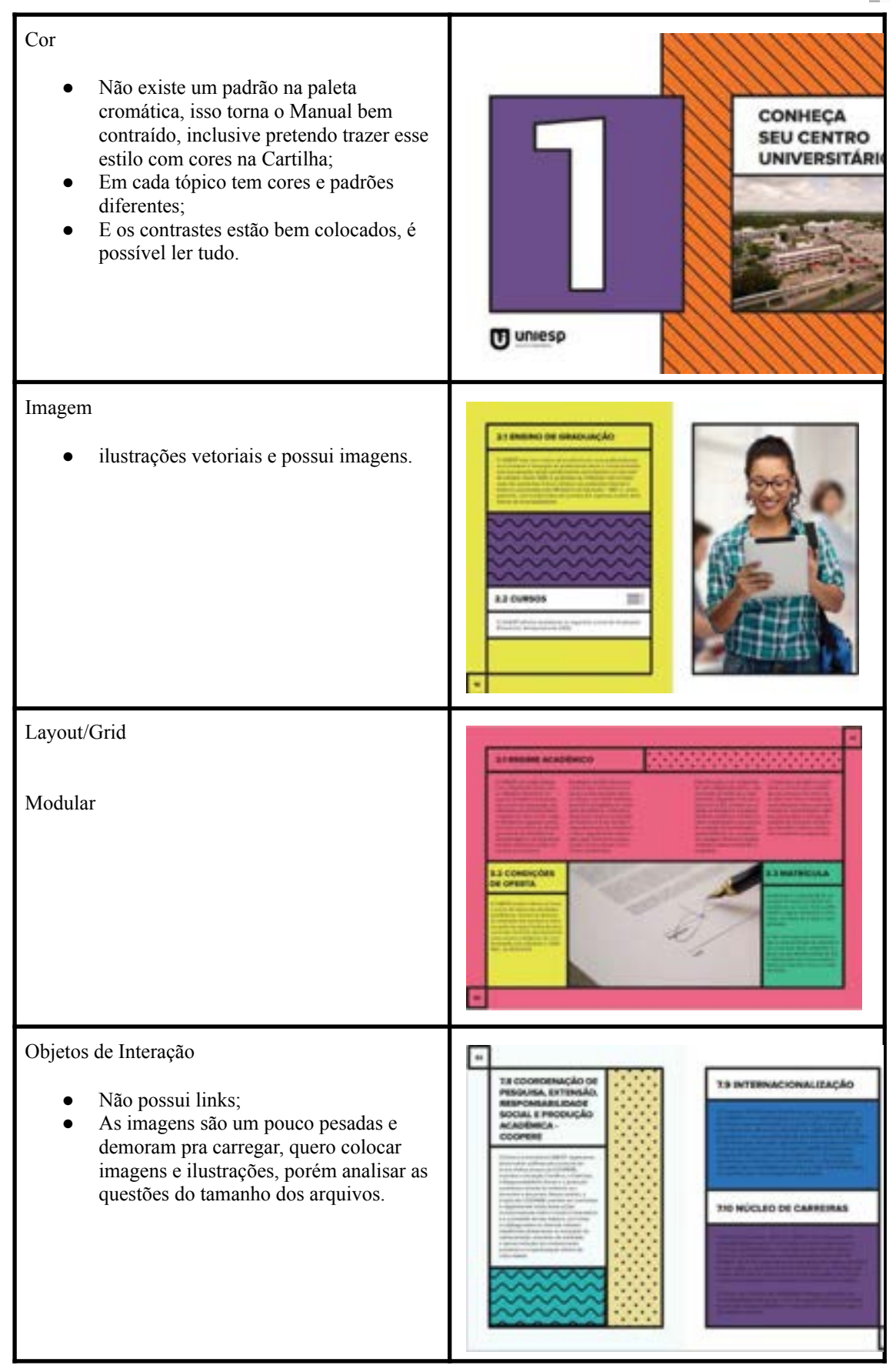

**Fonte:** Desenvolvido pelo autor.

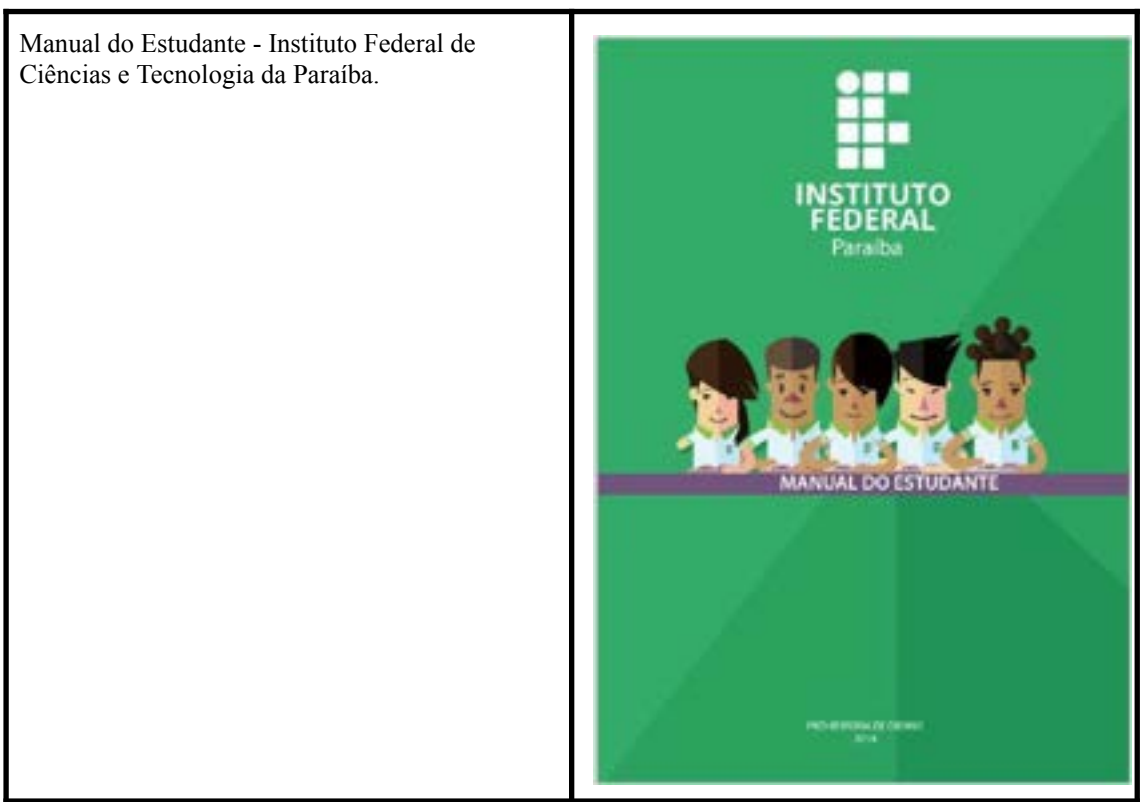

#### Quadro III - Análise de Similares

 $\equiv$ 

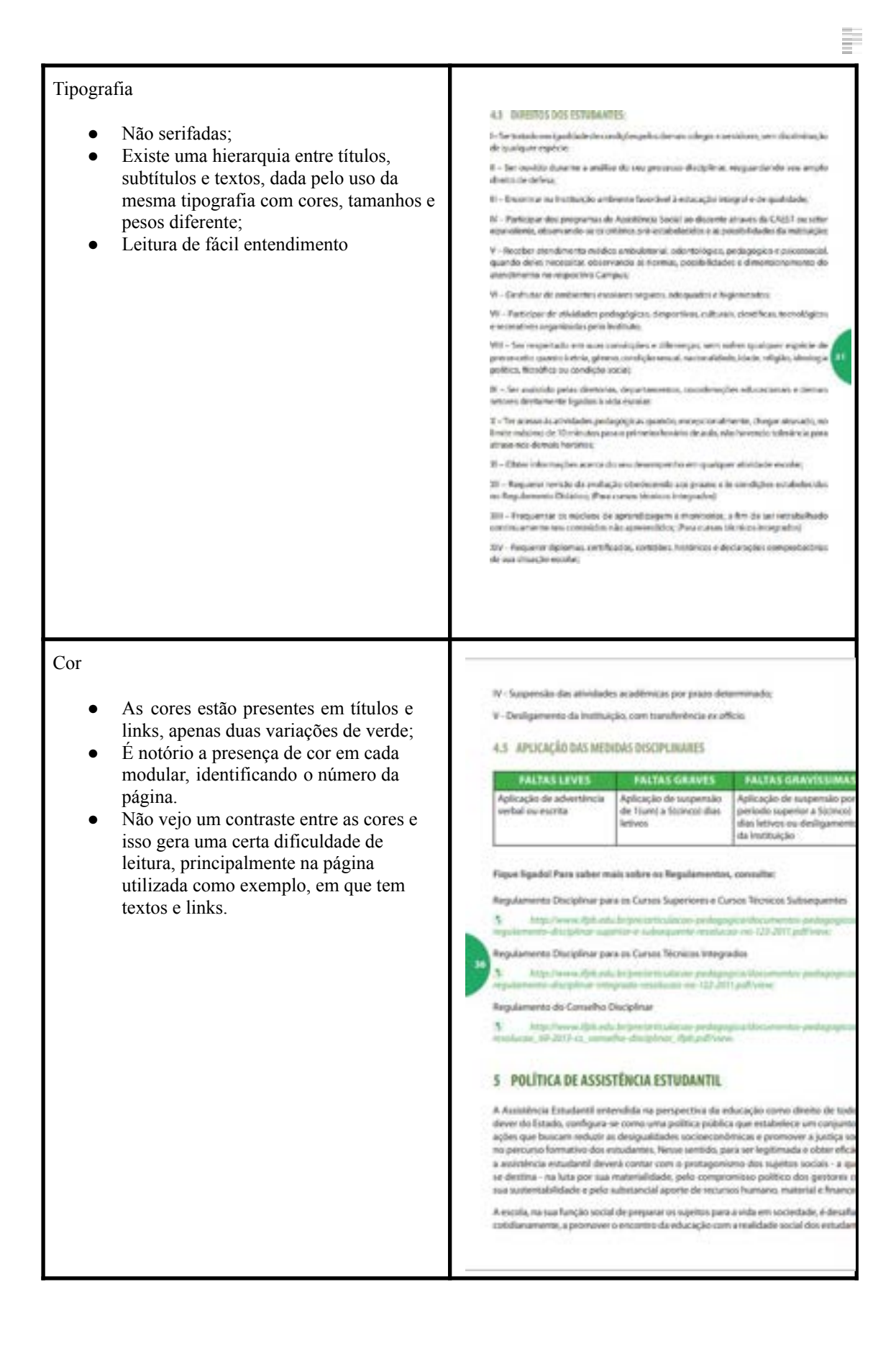

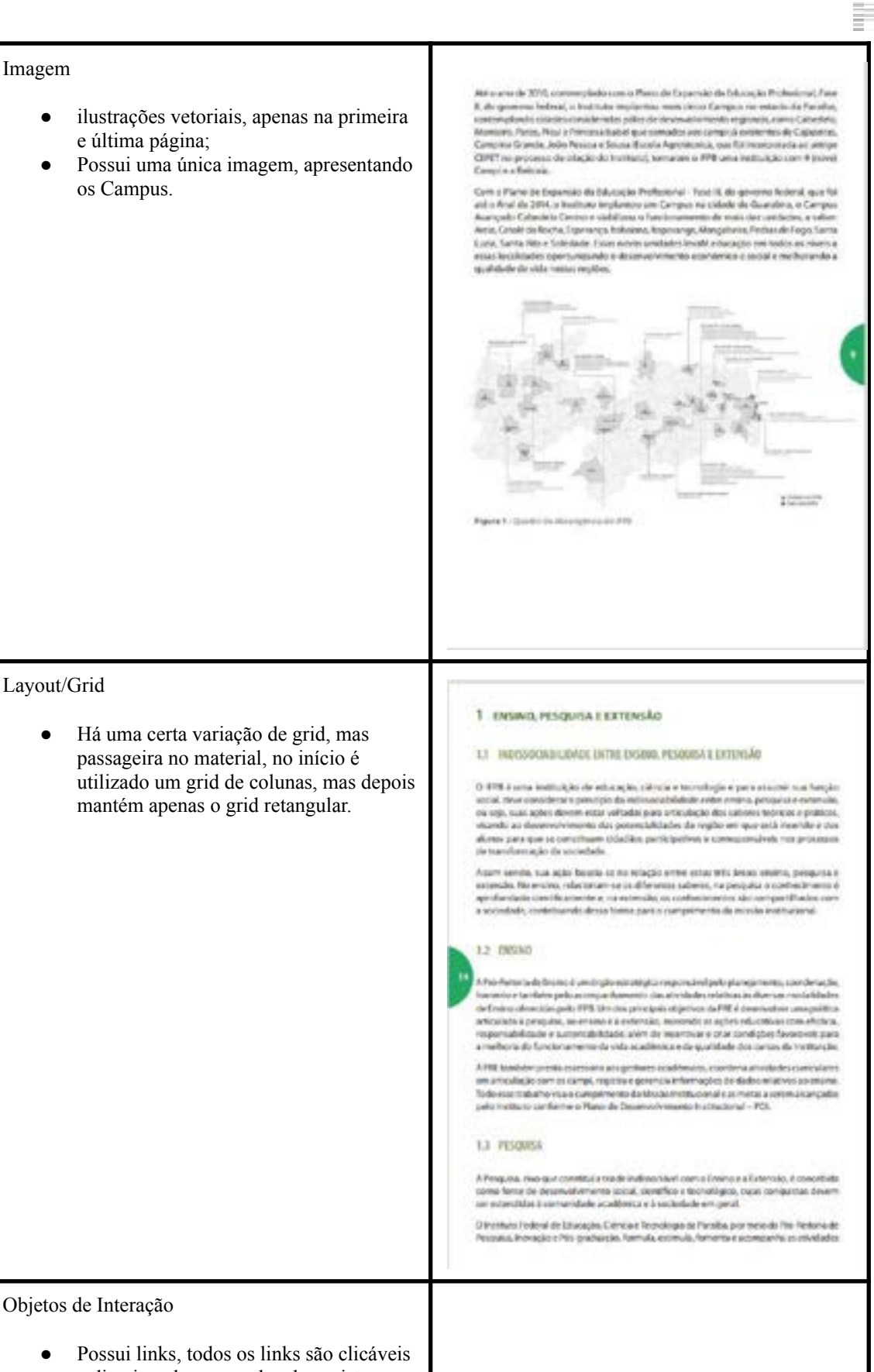

e direcionados para o local previsto.

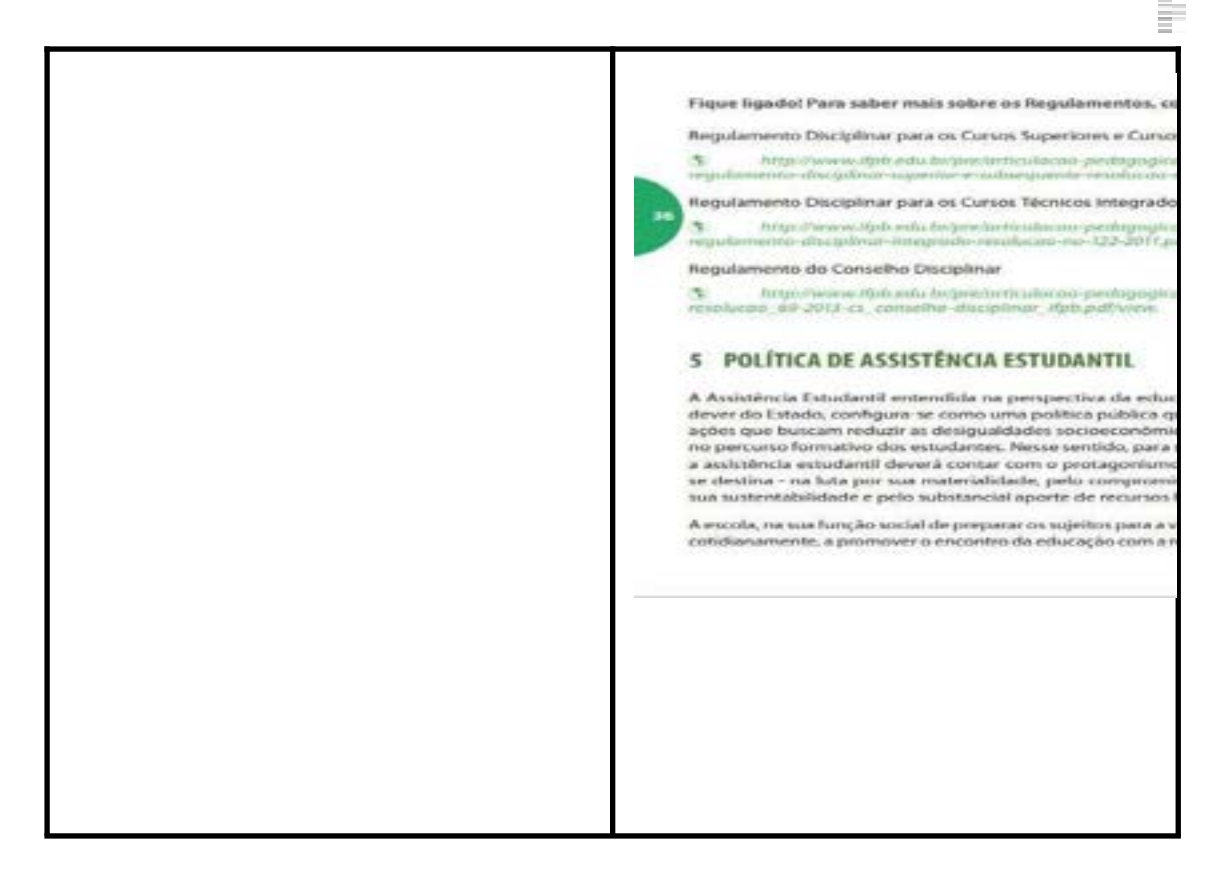

**Fonte:** Desenvolvido pelo autor.

#### **5.4 Elaboração Roteiro**

Nessa fase, optamos por seguir apenas com o detalhamento de cada conteúdo pesquisado, como o manual do estudante, regulamento didático, regimento disciplinar, as respostas da pesquisa exploratória e os outros documentos institucionais que serviram como base para criação do roteiro do Guia.

#### **5.5 Desenvolvimento da Cartilha**

Após toda pesquisa, em que detalhamos etapa por etapa, colocamos em prática na criação deste material, segue algumas imagens do Guia, mas você pode conferir na íntegra no link que será disponibilizado neste documento. Em cada fase do material, utilizamos elementos que falassem diretamente com o público-alvo desse material, ilustrações, cores que remetesse a uma harmonia mais intimista entre os estudantes e que instigasse esse interesse em realizar a leitura e a participação com o material ofertado, assim gerando uma confiança

e quando tiverem a necessidade de uma ajuda o Guia está sempre disponível para sanar essas dúvidas.

÷

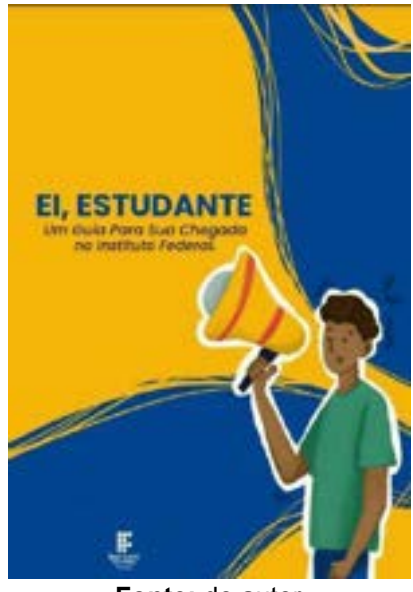

**Figura 14 - Capa do Guia**

**Fonte:** do autor

**Figura 15 - Assuntos do Guia**

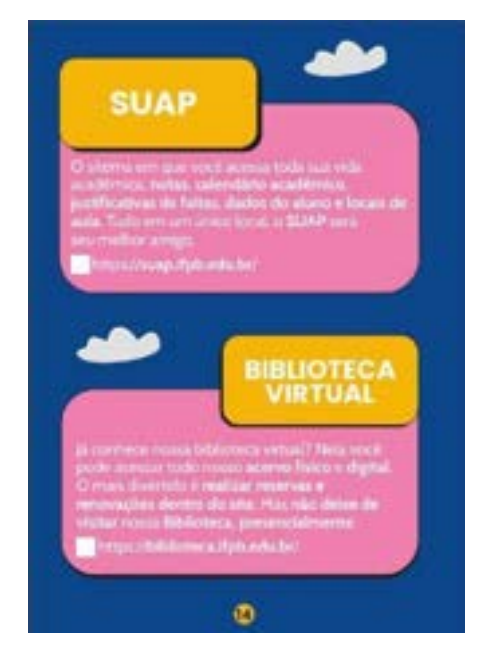

È

**Fonte:** do autor

#### **Figura 16 - Regimento Disciplinar**

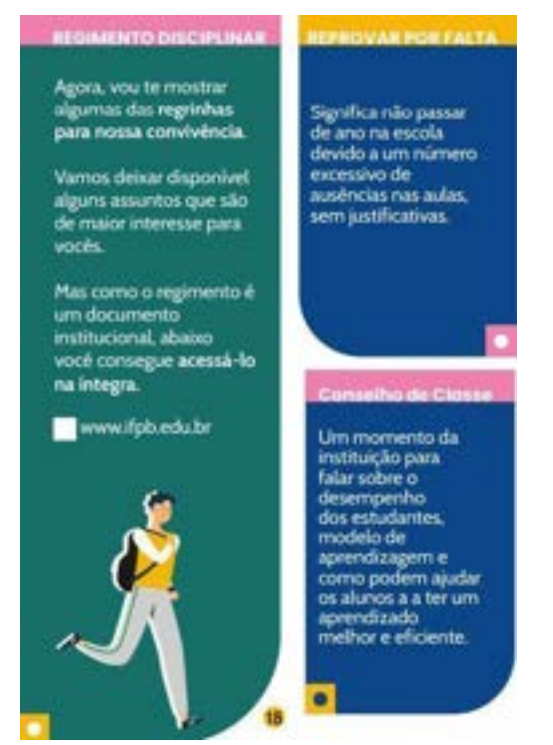

**Fonte:** do autor

#### **5.5.2 Tipografia**

As tipografias foram com uma visão mais hierárquica, desde as cores e tamanhos entre títulos e subtítulos e a questão da legibilidade em cada material.

E.

#### **Poppins Bold - Título** Poppins SemiBold - Subtítulo Cabin - Regular

#### **5.5.3 Imagem**

As imagens utilizadas, estão fazendo associações com os títulos apresentados, poucos materiais possuem imagens que tenham vínculos com as instituições, apenas uma foto mostrando o local e outras nem imagens tem, apenas vetores e nenhuma ilustração. Nessa cartilha destinada ao Campus, foram utilizados vetores e algumas ilustrações, para deixar com uma harmonia mais jovem.

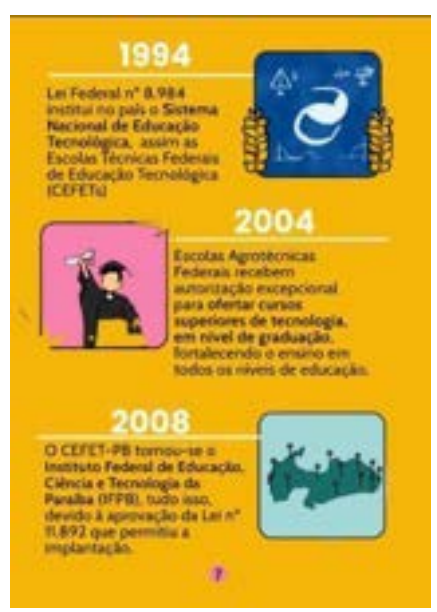

#### **Figura 17 - Ilustração**

**Fonte:** do autor

#### **5.5.4 Grid**

Todos os materiais brincam com a construção e desconstrução de Grid, seguimos com a mesma proposta, afinal esse método gera uma dinâmica no

material e tratando-se de um público mais novo, acreditamos que manter um padrão de grid, pode gerar um desânimo em continuar a leitura do Guia.

#### **Figura 18 - Grid**

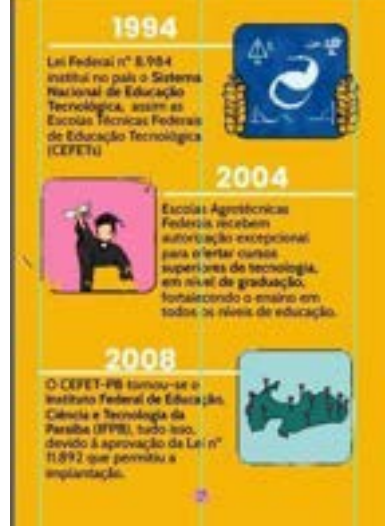

**Fonte:** do autor

#### **5.5.5 Objetos de Interação**

Os objetos de interação são basicamente todos os itens que podem levar o usuário a outros acessos, como sites ou imagens que fazem parte do material, o nosso objetivo foi encontrar hiperlinks que direcionassem para algum site.

**Figura 19 - Elementos de Interação**

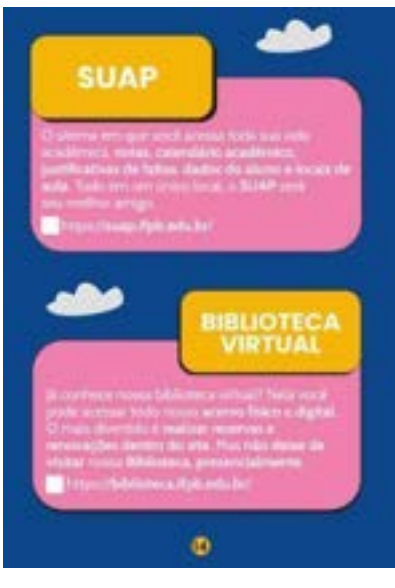

**Fonte:** do autor

#### **5.5.6 Principais Elementos da Cartilha**

Os elementos principais são os vetores que estão presentes em alguns momentos da cartilha, através deles é possível gerar uma captação mais rápida do que os textos querem passar.

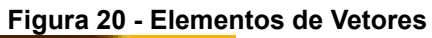

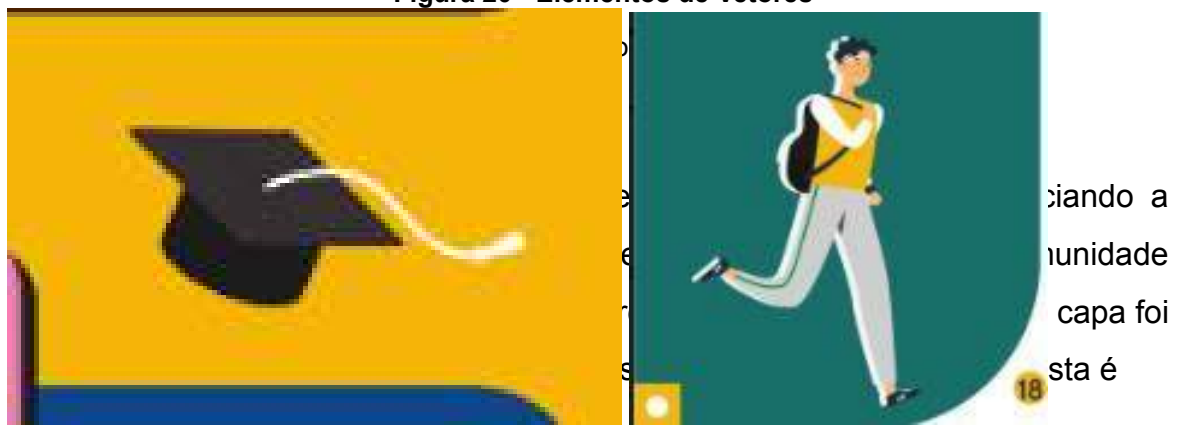

fazer um material que gere visibilidade para outras pessoas, por isso a proposta de convidar ilustradores do curso.

÷.

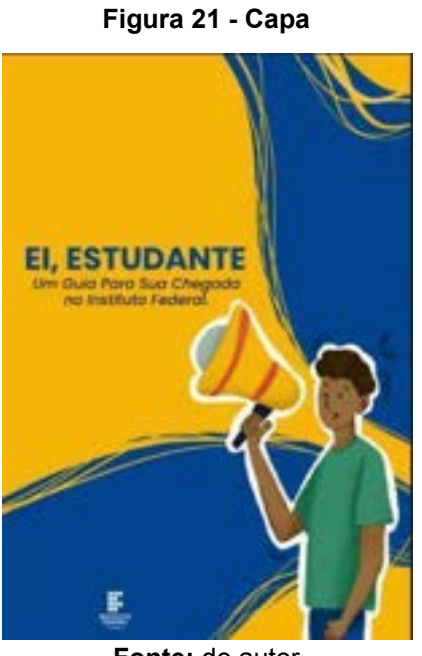

**Fonte:** do autor

#### **5.5.6.2 Sumário**

Foi separado, de acordo com as respostas do questionário, assim colocamos em um grau de importância dos itens a serem abordados dentro do Guia.

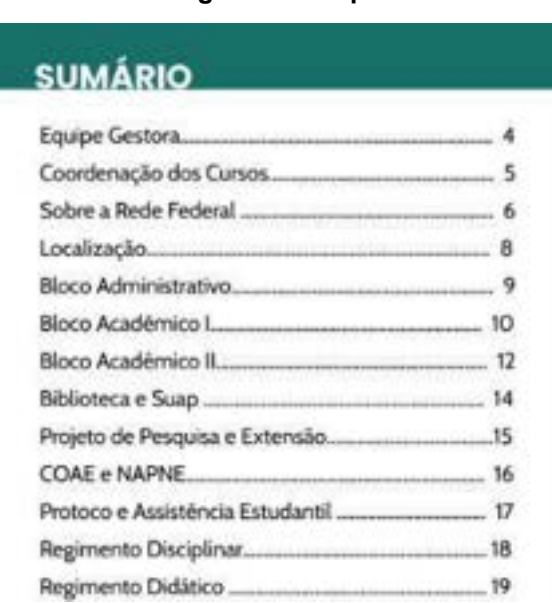

#### **Figura 22 - Capa**

**Fonte:** do autor

#### **5.5.6.3 Páginas de Conteúdo**

**6. Considerações Finais**

Nessa etapa, foi elaborado primeiro um material mais amplo que, depois foi sintetizado e transformado em uma Cartilha de fácil acesso e entendimento sobre os conceitos e atividades ofertadas pelo IFPB, relacionadas com a área do segmento de Educação e Design Gráfico, tanto para os profissionais, mas principalmente para os estudantes.

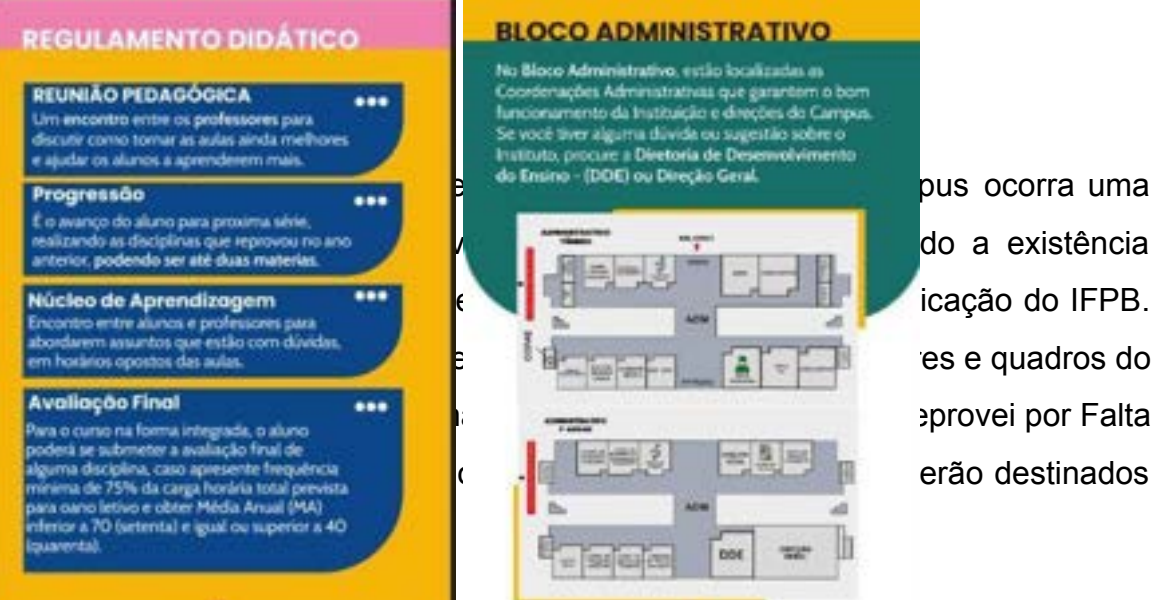

#### **Figura 23 - Página de Conteúdo**

œ

÷

Esse trabalho pretendeu entender as dificuldades relacionadas aos alunos recém matriculados no Ensino Técnico Integrado ao Médio do IFPB, Campus Cabedelo, desenvolvendo o material informativo: Ei, Estudante - Um Guia para sua Chegada no Instituto Federal de Educação, Ciência e Tecnologia da Paraíba, através da metodologia de Denise Almeida (2017).

Para atingir a compreensão dos nossos objetivos de Desenvolver uma Cartilha Informativa sobre o Ensino Médio Técnico Integrado para os estudantes do IFPB, definimos quatro objetivos específicos, Entender a Atuação Estudantil no Ensino Médio Técnico Integrado nos Institutos Federais. Certificamos essas questões, na busca diária de vivências e materiais fornecidos pelo campus, assim entramos no segundo objetivo, identificar a estrutura atual do Ensino Médio Técnico do IFPB. Verificou-se, que muitos alunos não tinham o conhecimento básico de algumas modalidades, laboratórios e coordenações destinadas para a participação efetiva dos estudantes. O terceiro objetivo, apontar as principais características da Cartilha como instrumento informativo, assim foi idealizado, com apoio da metodologia de Denise Almeida (2017). Por fim, o quarto e último objetivo Compreender como o Design da Informação e o Design Editorial podem ser utilizados para o desenvolvimento de uma cartilha estudantil. A análise permitiu concluir que o Design da Informação e o Design Editorial contribuíram para a construção do conteúdo e das páginas do material informativo. Por fim, por se tratar de conteúdo que está em constante atualização, este Guia é um retrato das atuais necessidades informacionais dos estudantes recém ingressantes no IFPB Campus Cabedelo, sendo necessária a sua revisão sempre que possível.

#### **REFERÊNCIAS BIBLIOGRÁFICAS**

ALMEIDA MDM. **Elaboração de Materiais Educativos.** [S.I]: Virtual, 2017. Disponivel em: https://edisciplinas.usp.br/pluginfile.php/4412041/mod\_resource/content/1/EL A BORA%C3%87%C3%83O%20MATERIAL%20EDUCATIVO.pdf. Acesso em 02 de Outubro de 2022.

BARBOSA, P. M. M; ALONSO, R. S; VIANA, F. E. C. **Aprendendo Ecologia Através de Cartilhas.** Anais do 2º Congresso Brasileiro de Extensão Universitária. Belo Horizonte, 2004.

BAER, Kim; VACARRA, Jill. **Information design workbook: Graphic approaches, solutions, and inspiration+ 30 case studies**. Rockport Publishers, 2008.

CARDOSO, Rafael. **O design gráfico e sua história.** Revista de artes visuais, cultura e criação, p. 1-7, 2008.

CARLINER, S. **Physical, cognitive, and affective: a three-part framework for information design**. Technical Communication, Washington, v. 47, n. 4, p. 561-576, Nov. 2000. Disponível em: <https://pdfs.semanticscholar.org/daf3/b3f8c7fc73d1387116bfe1211f48a9a0bc1

3.pdf>. Acesso em: 07 de novembro de 2022.

COUTINHO, Solange Galvão. **Design da informação para educação.** Revista Brasileira de Design da Informação, [S. l.], v. 3, n. 1, p. 49-60, 11 nov. 2006.

COUTO, Rita. M. S. Prefácio In: Portugal, **C. Design, Educação e Tecnologia**. Rio de Janeiro: Rio Books, (2013)

COUTINHO, S. G. & VANDERLEI, P. B. (2003). **Análise gráfica das mensagens visuais nas escolas do Recife. Anais do 3o Encontro Internacional de Arte e Tecnologia e 12o Encontro Nacional da ANPAP – Associação Nacional de Pesquisadores em Artes Plásticas: a arte pesquisa.** Julho de 2003. Brasília, DF: ANPAP/UNB. CR-ROM.

EDUCATRIX. **Caminho certo para a "alfabetização gráfica".** São Paulo: Editora Moderna. Ano I, n.1, p.53–57, set. 2011.

÷

Frascara, J. (1988). **Diseño gráfico y comunicación**, Buenos Aires: Infinito

FENNER, Rita de Cássia; BARCIA, Ricardo Mirando (Orientador), Engenharia da Produção. **Contribuições do design na produção de software educacional**. Santa Catarina, 2000.

FENNER, Rita de Cássia; BARCIA, Ricardo Mirando (Orientador), **Engenharia da Produção. Contribuições do design na produção de software educacional.** Dissertação de Mestrado. Florianópolis: Universidade Federal de Santa Catarina, 2000.

FONTOURA, Antônio Martiniano. **A educação de crianças e jovens através do design.** 2002. 337 f. Tese (doutorado) - Universidade Federal de Santa Catarina, Curso de Pós-Graduação em Engenharia de Produção e Sistemas.

GALVÃO, F. **Eles mandam no seu bolso.** Disponível em:

[<http://www.terra.com.br/istoedinheiro/442/seudinheiro/eles\\_mandam\\_bolso.ht](http://www.terra.com.br/istoedinheiro/442/seudinheiro/eles_mandam_bolso.ht) m> Acesso em:

HORN, R. 1999. **Information design: emergence of a new profession.** In: Jacobson, R. (Ed.) Information Design. Cambridge, Mass: MIT Press, 15-33.IIID

- International Institute of Information Design. 2014. Core Competencies, What information designers know and can do In: [www.iiid.net/PDFs/idxPublication.pdf.](http://www.iiid.net/PDFs/idxPublication.pdf)

IFPB, Instituto Federal de Educação, Ciência e Tecnologia da Paraíba. Regulamento Didático dos Cursos Técnicos Integrados - Aprovado pela Resolução nº 227/2014-CS/IFPB, de 10 de outubro de 2014. Disponível em: https:

tps://ifpb.edu.br/pre/assuntos/regulamentos/Arquivos/manual-do-estudante-ifpb . pdf - acesso em 06 de Julho de 2022.

LEMOS, André (2002). **Cibercultura: tecnologia e vida social na cultura contemporânea.** Porto Alegre: Sulina. LÉVY, Pierre (1999). Cibercultura. Rio de Janeiro: Editora 34.

LIPTON, R. **The practical guide to information design.** New Jersey: John Wiley & Sons, 2007.

LÖBACH, Bernd. **Desenho industrial: bases para a configuração dos produtos industriais.** São Paulo: Edgar Blücher Ltda, 2001

LUPTON, ELLEN. **Pensar com tipos**.São Paulo: Cosac&Naif, 2006

MARTINS, Bianca; COUTO, Rita. Design da Informação e a construção de sentido no desenvolvimento de materiais educativos. In: **8º Congresso Brasileiro de Pesquisa e Desenvolvimento em Design**. 2008. p. 18.

₽

MUNARI, Bruno. **Das coisas nascem coisas**. Apontamentos por uma metodologia projetual. Barcelona: Editorial Gustavo Gili, 1983.

OLIVEIRA, Nirlei Maria. LÉVY, Pierre. O que é o virtual. São Paulo: Ed. 34, 1996.. **Perspectivas em Ciência da Informação**, [S.l.], v. 3, n. 1, nov. 2007. ISSN 19815344. Disponível em:

[<http://portaldeperiodicos.eci.ufmg.br/index.php/pci/article/view/70>.](http://portaldeperiodicos.eci.ufmg.br/index.php/pci/article/view/70) Acesso em: 30 jun. 2022.

QUATTRER, M.; GOUVEIA, A. P. S. . Cor e Infográfico: O Design da Informação no livro didático. **Revista Brasileira de Design da Informação**, v. 10, n.3, p. 323-341, 2013.

RÜDIGER, Francisco (2002). **Elementos para a crítica da cibercultura: sujeito, objeto e interação na era das novas tecnologias de comunicação.** São Paulo: Hacker Editores.

REINHARDT, Nancy Viviana. I**nfografía didáctica: producción interdisciplinaria de infografías didácticas para la diversidad cultural**. 2007. 137 f. Dissertação (mestrado) - Universidade de Palermo, Curso de Pós-Graduação em Design e Comunicação.

SELLE, Gert. (1973). **Ideologia y utopia del diseño. Contribución a la teoria del diseño industrial**.Barcelona: Editorial Gustavo Gill.

Silva e Rebouças. Mapeando o Design. O olhar social em diferentes áreas de atuação e pesquisa. Ideia, 2022.

TIMOTHY, Samara. Grid-Construção e Desconstrução. **São Paulo: Edit. COSAC NAIFY**, 2007.

VERÍSSIMO, Tiago Manuel Andrade. **Tipografia Expressiva**. 2013. Tese de Doutorado. 00500:: Universidade de Coimbra.

### **EI, ESTUDANTE** *Um Guia Para Sua Chegada*

*no Instituto Federal da Paraíba.*

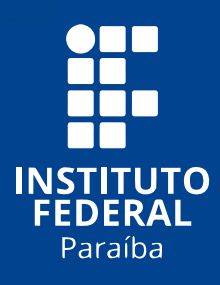

≰

### **Sejam bem-vindo (a)**

Chegou o seu momento de brilhar a cada dia, seja nas aulas ou pelos corredores aqui no IFPB.

Neste guia, você terá algumas dicas e informações para começar com tudo nessa nova fase da sua vida e ter experiências incríveis.

# SUMÁRIO

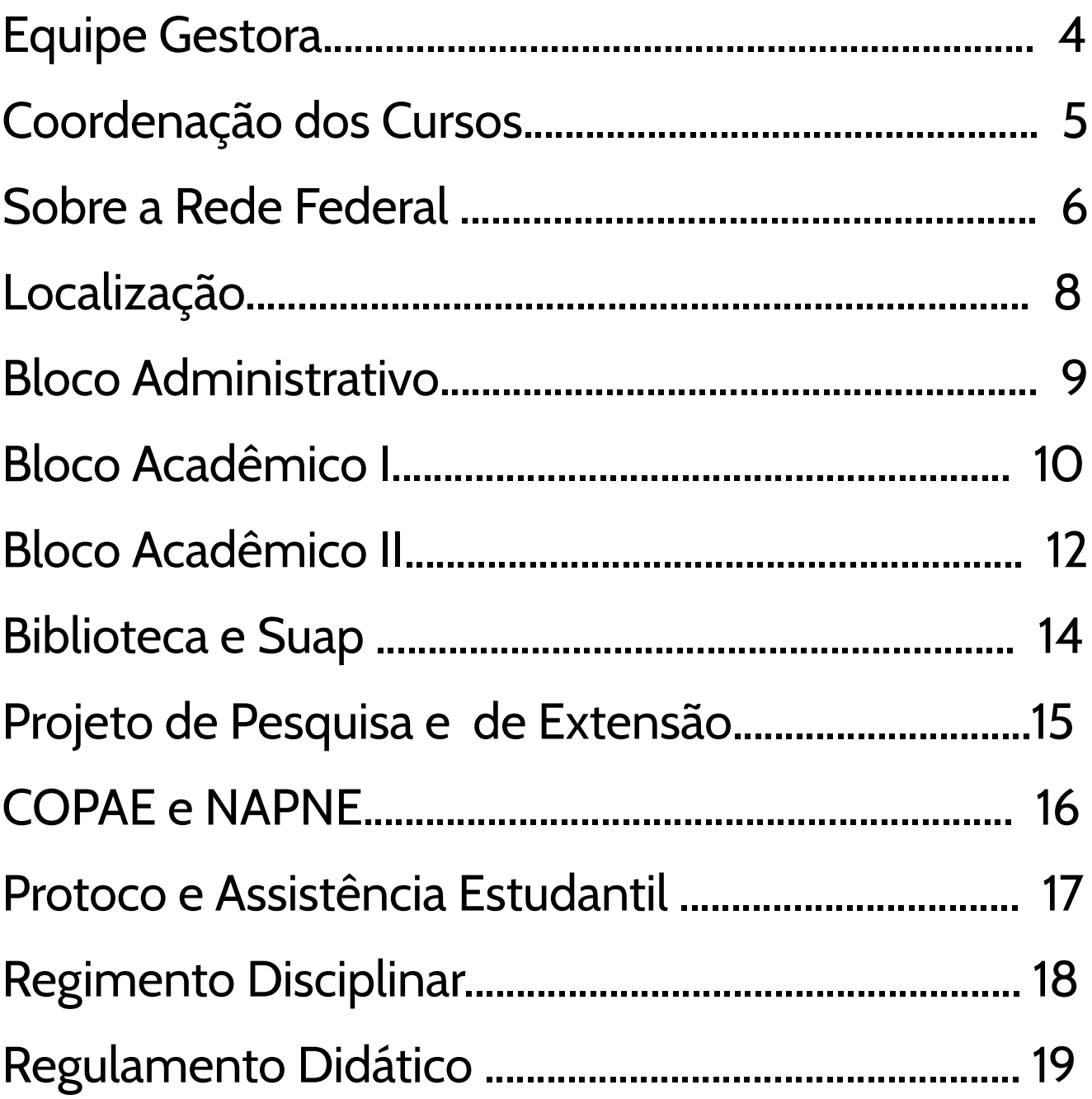

## **EQUIPE GESTORA**

A equipe gestora do Campus Cabedelo é composta por diretores e coordenadores, cada um dedicado a direção e coordenações específicas, incluindo uma direção geral, direção de desenvolvimento de ensino e uma direção administrativa.

No campus existem diversas coordenações, mas seu curso tem uma exclusiva para você! Veja quais são:

Coordenação do Curso Técnico em Multimídia; Coordenação do Curso Técnico em Recursos Pesqueiros; Coordenação do Curso Técnico em Pesca; Coordenação do Curso de Meio Ambiente; Coordenação do Curso Técnico em Panificação; Coordenação de Pesquisa e Extensão, entre outras.

### **COORDENAÇÃO DOS CURSOS**

### **PARA ASSUNTOS MAIS ESPECÍFICOS DA SUA VIDA ACADÊMICA**

Basta consultar ou entrar em contato com a coordenação do seu curso que, são super acessíveis.

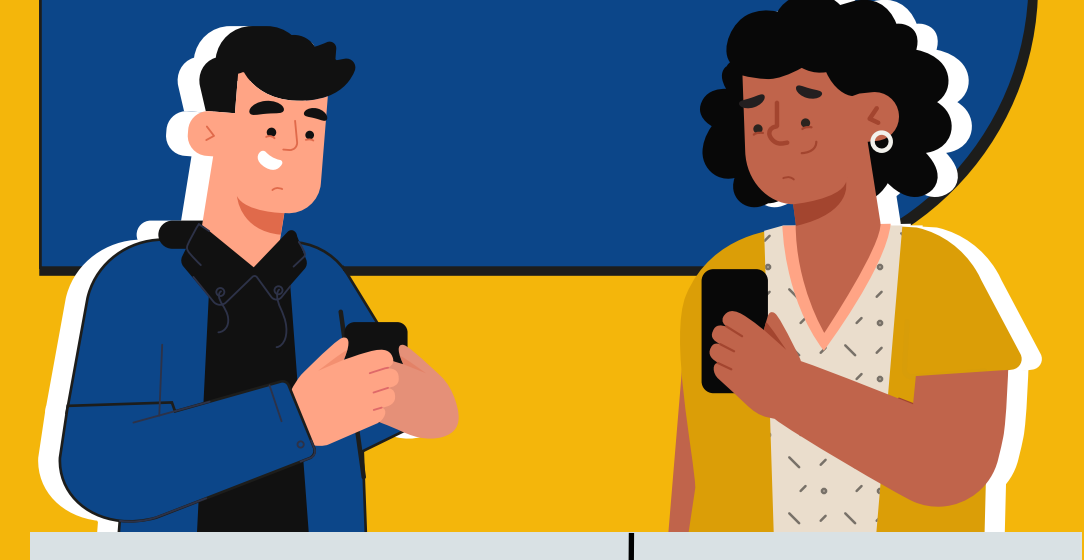

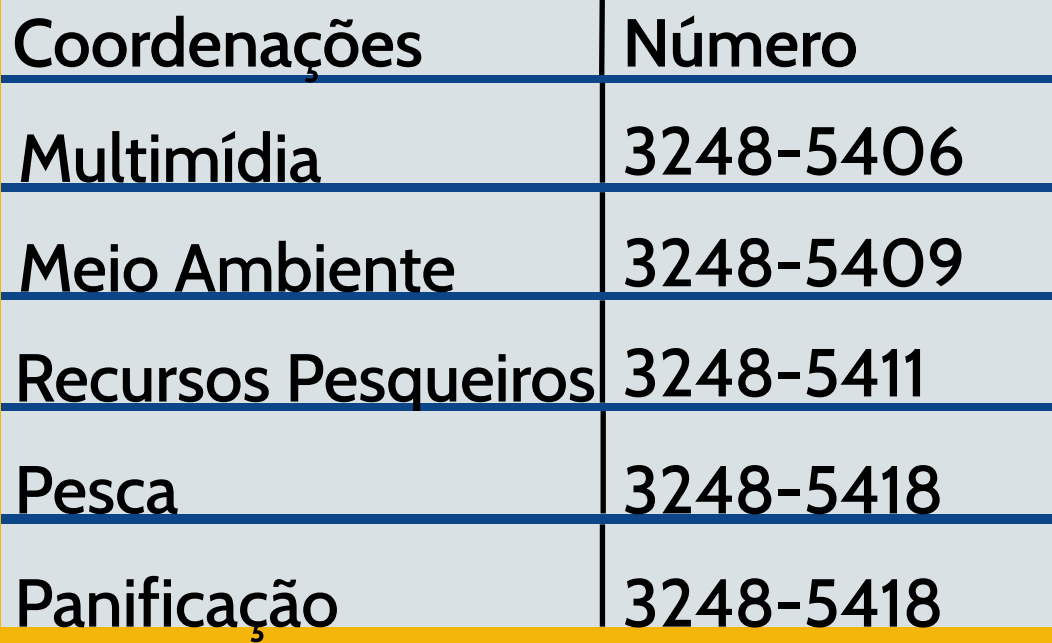

### **SOBRE A REDE FEDERAL E SUA CRIAÇÃO**

Conheça um pouco sobre a história da nossa Instituição.

# **1909**

Durante o governo do Presidente Nilo Peçanha, foi desenvolvido as Escolas de Aprendizes e Artífices.

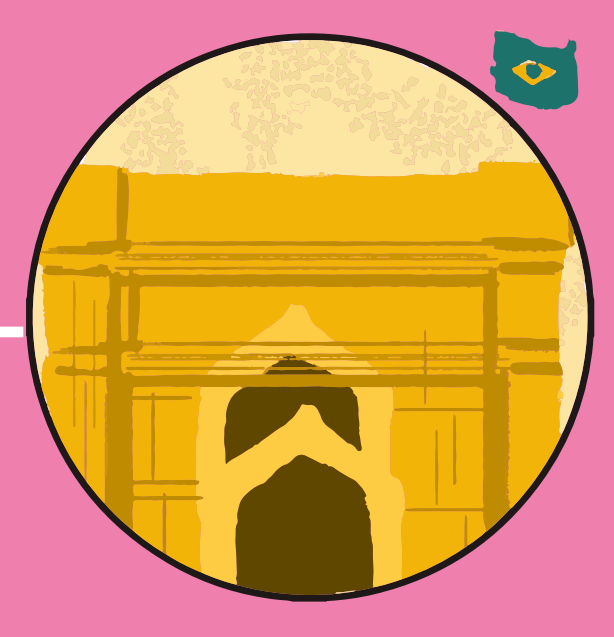

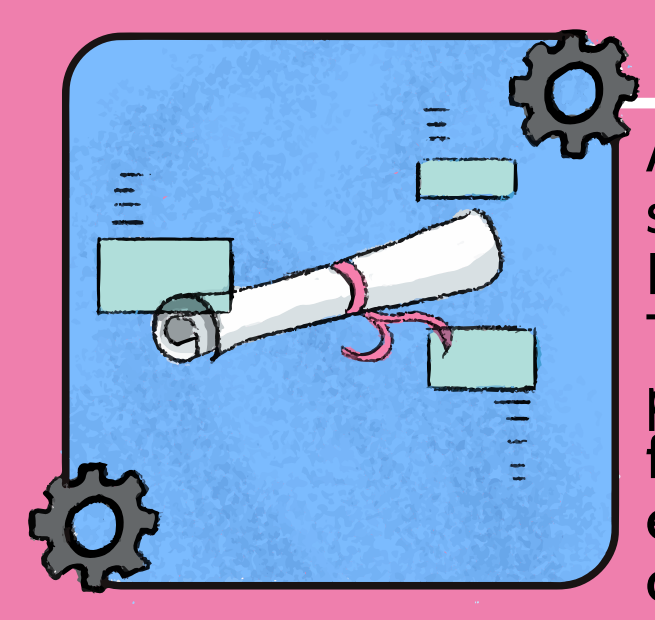

# **1942**

As Escolas de Aprendizes são transformadas em Escolas Industriais e Técnicas e, com isso, passam a oferecer a formação profissional em nível equivalente ao do secundário.

# **1994**

Lei Federal nº 8.984 institui no país o Sistema Nacional de Educação Tecnológica, assim as Escolas Técnicas Federais de Educação Tecnológica (CEFETs)

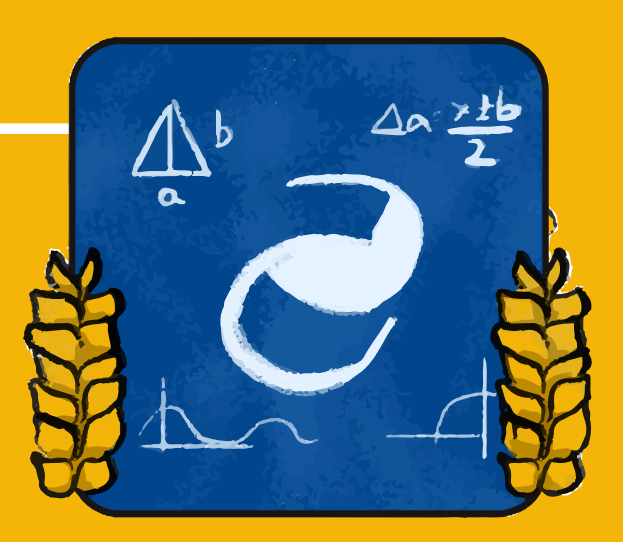

# **2004**

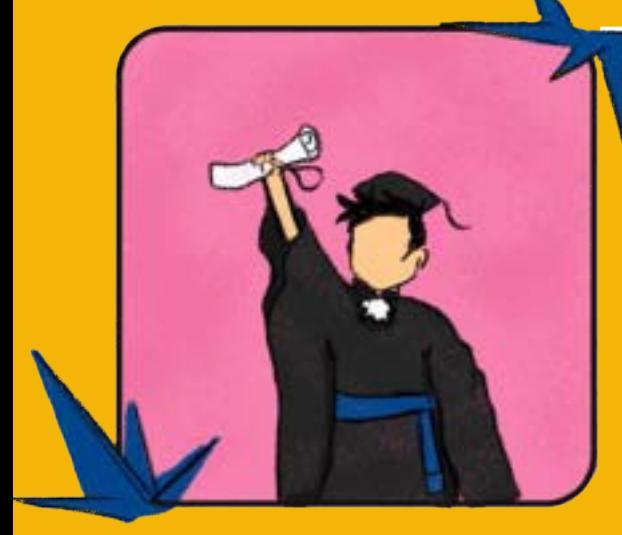

Escolas Agrotécnicas Federais recebem autorização excepcional para ofertar cursos superiores de tecnologia, em nível de graduação, fortalecendo o ensino em todos os níveis de educação.

# **2008**

O CEFET-PB tornou-se o Instituto Federal de Educação, Ciência e Tecnologia da Paraíba (IFPB), tudo isso, devido à aprovação da Lei nº 11.892 que permitiu a implantação.

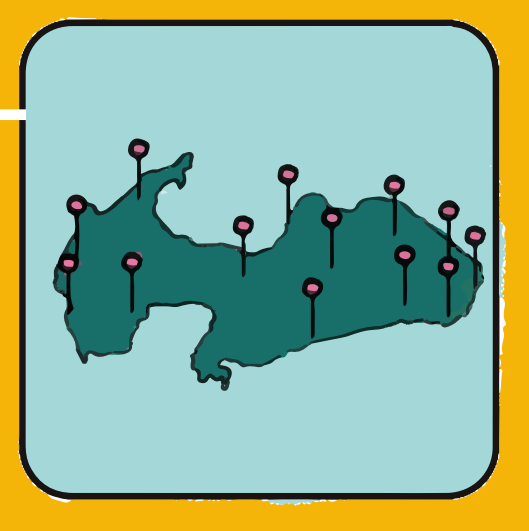

## **COMO CHEGAR NO CAMPUS**

**Linha**

5101 - Cabedelo Direto 5103 - Cabedelo Poço

05:00 às 22:00h 07:00h às 19:00h **Horário**

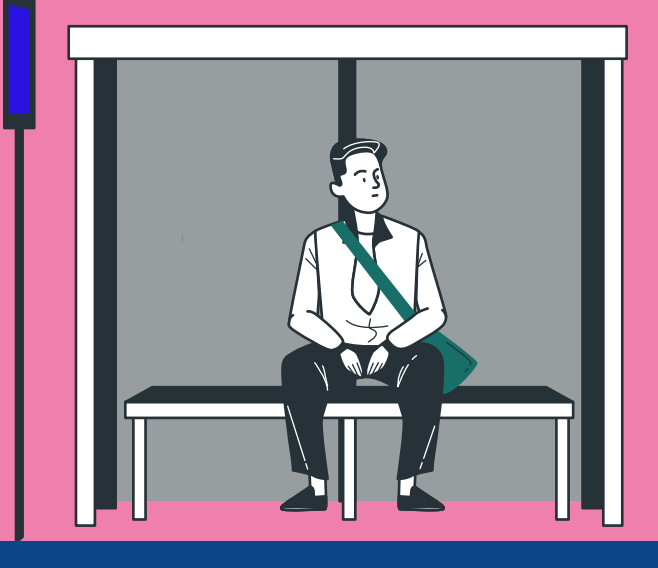

## **VAI PEDIR UM CARRO?**

Seu ponto de partida é o Instituto Federal de Ciência e Tecnologia da Paraíba, Campus Cabedelo, localizado na Rua Santa Rita de Cássia, 1900, Jardim Camboinha. CEP: 58103-772

Você também podem chegar em nosso Campus por trêm, na Estação Camboinha, ou pela balsa, especialmente para os alunos que moram em Lucena.

## **BLOCO ADMINISTRATIVO**

No Bloco Administrativo, estão localizadas as Coordenações Administrativas que garantem o bom funcionamento da Instituição e direções do Campus. Se você tiver alguma dúvida ou sugestão sobre o Instituto, procure a Diretoria de Desenvolvimento do Ensino - (DDE) ou Direção Geral.

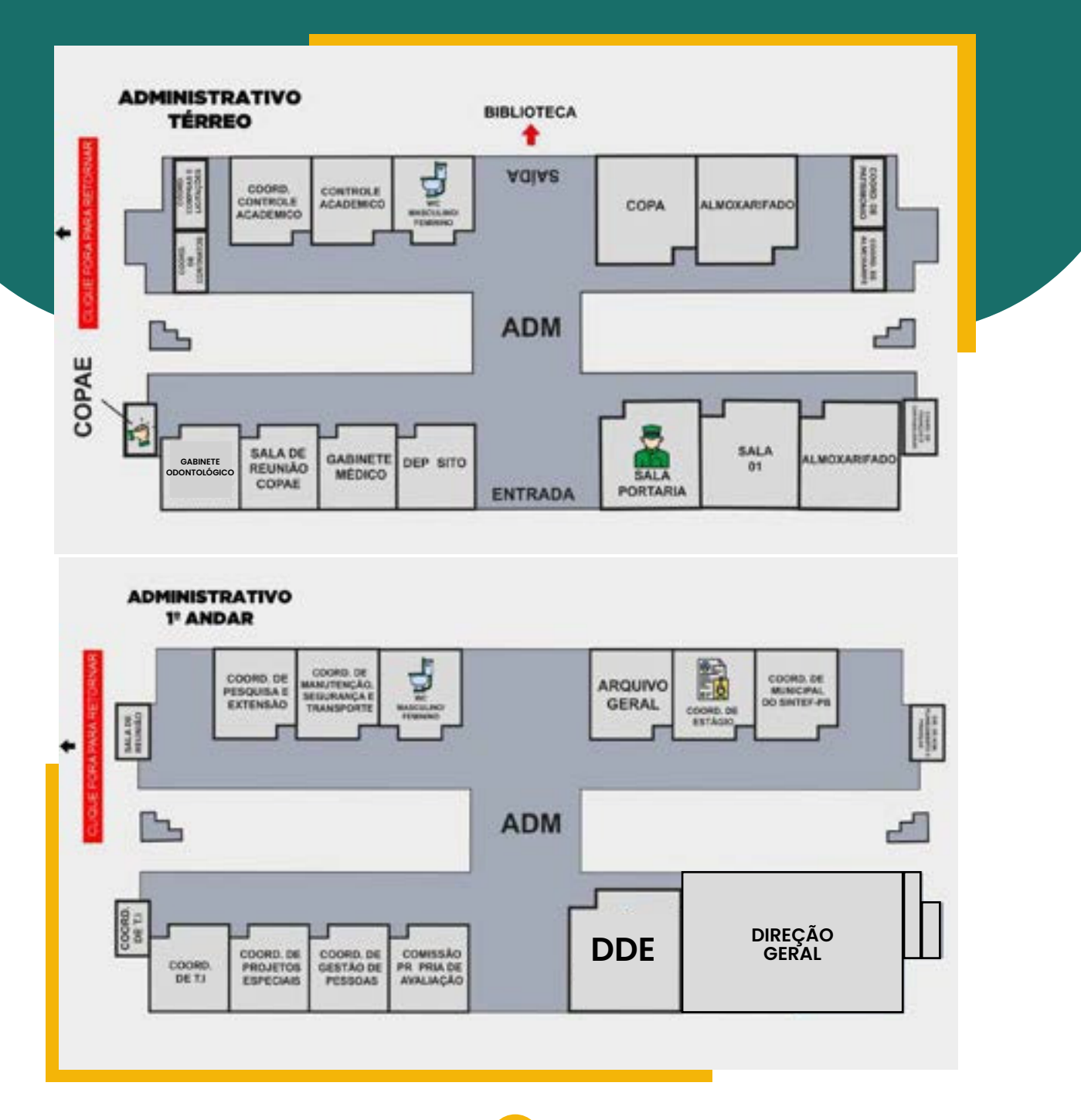

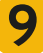
# **BLOCO ACADÊMICO I**

No Bloco I você encontra as salas de aulas dos cursos técnicos ao integrado. Temos as coordenações de cursos que guiam os estudantes, laboratórios que estimulam a prática dos conteúdos, as salas de aula que são o palco do aprendizado e a coordenação de turno garante que tudo funcione com segurança e suporte.

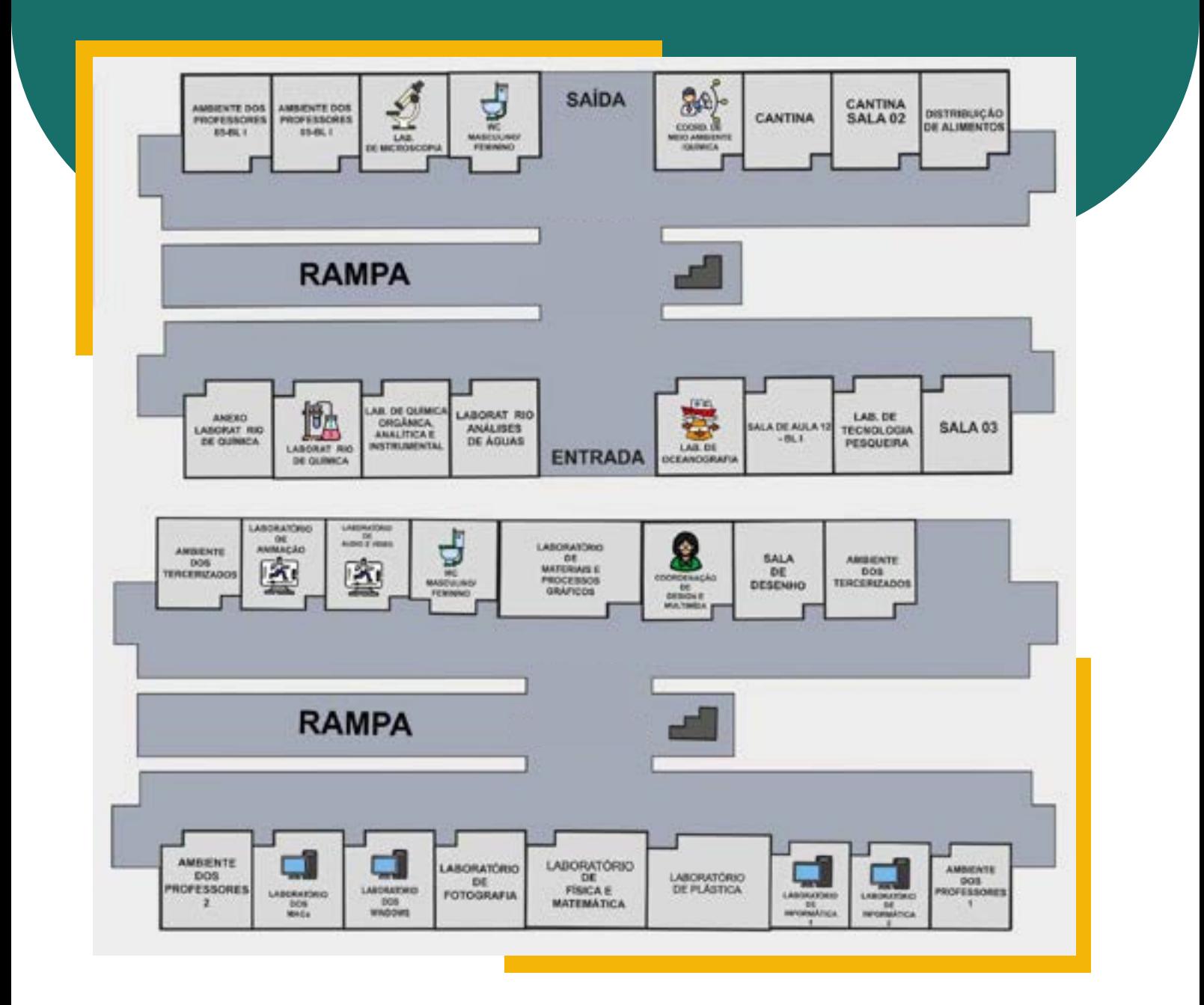

10

# **BLOCO ACADÊMICO I**

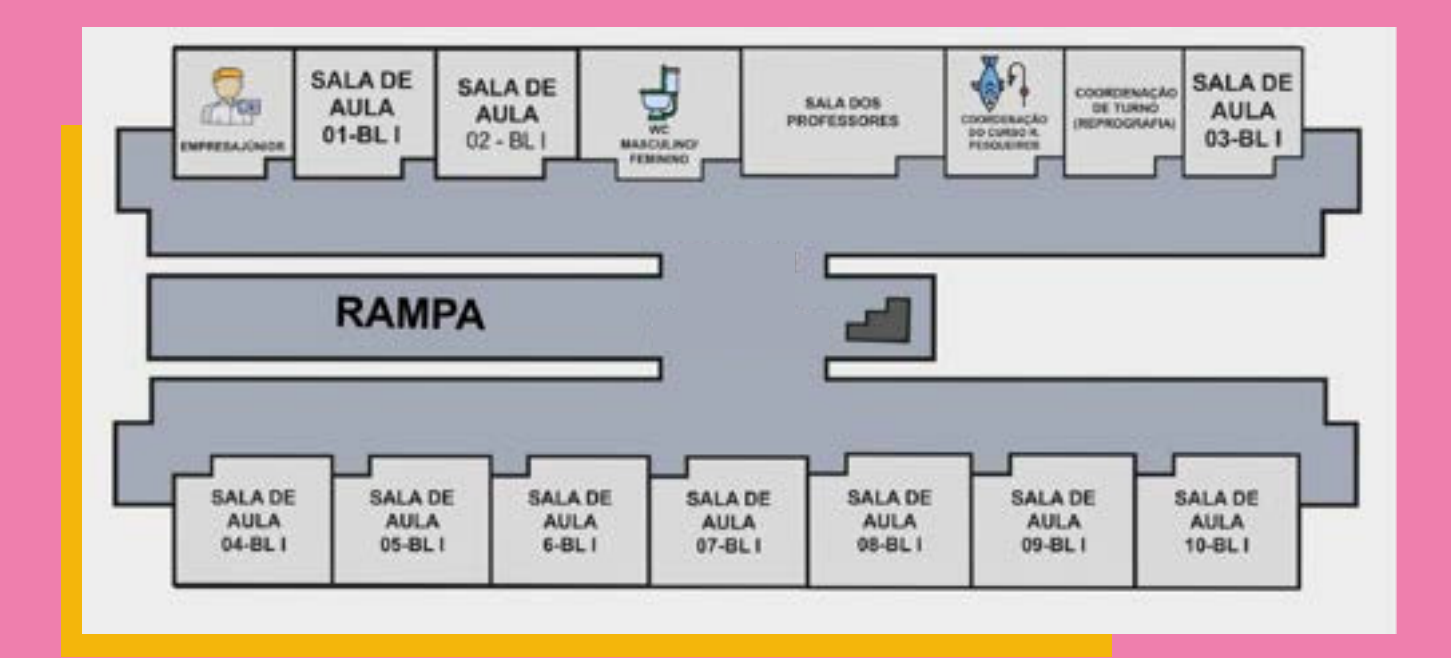

O mapa não só ajuda a achar suas aulas, mas também mostra todas as coisas bacanas que o campus tem para oferecer a você estudante.

Nossa recomendação, deixe o mapa fácil em seu celular, qualquer coisa dá uma olhada e vai direto no setor que você deseja.

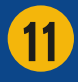

# **BLOCO ACADÊMICO II**

Nesse bloco, além das salas de aulas e laboratórios você encontra o auditório do Campus.

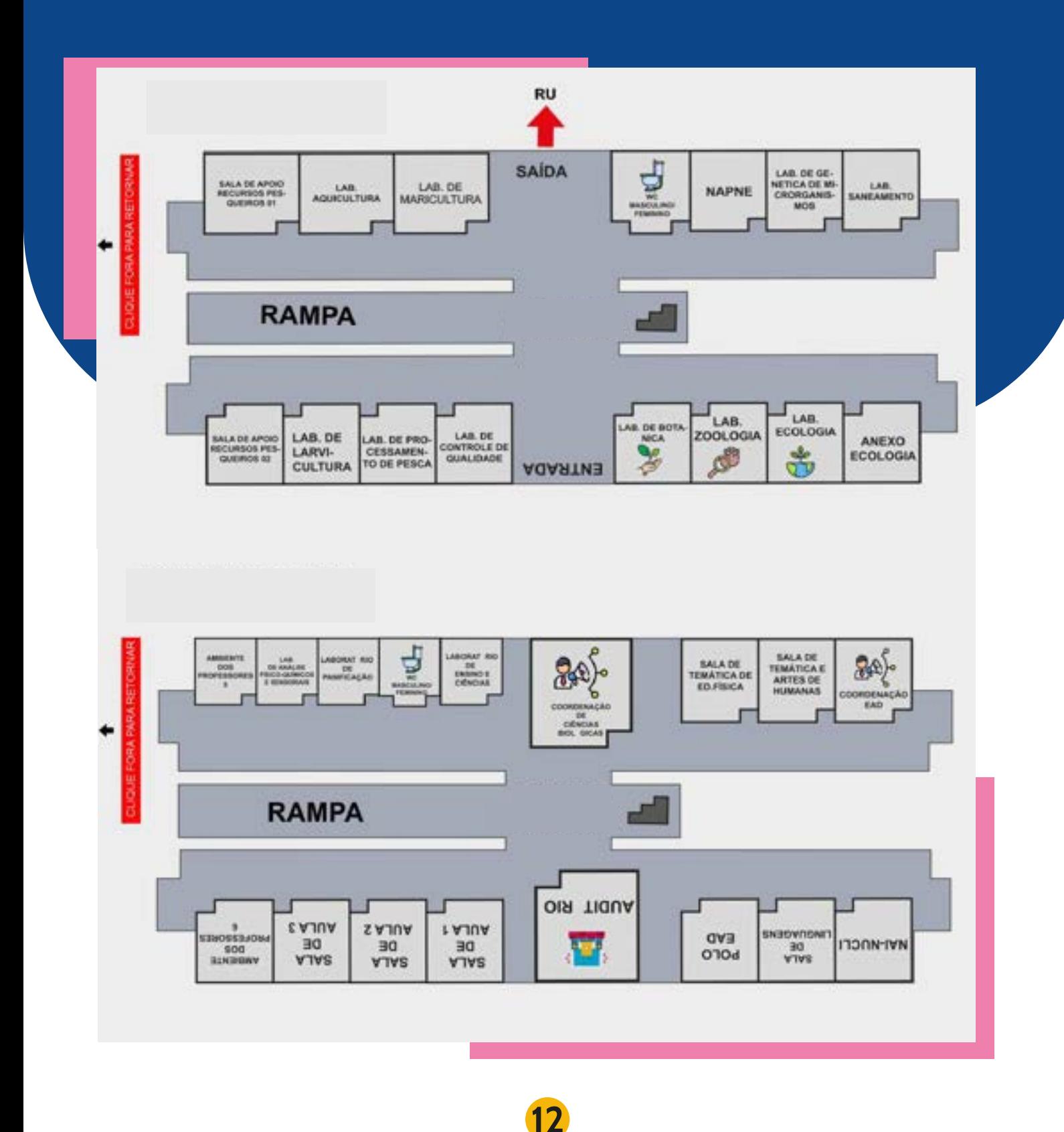

## **BLOCO ACADÊMICO II**

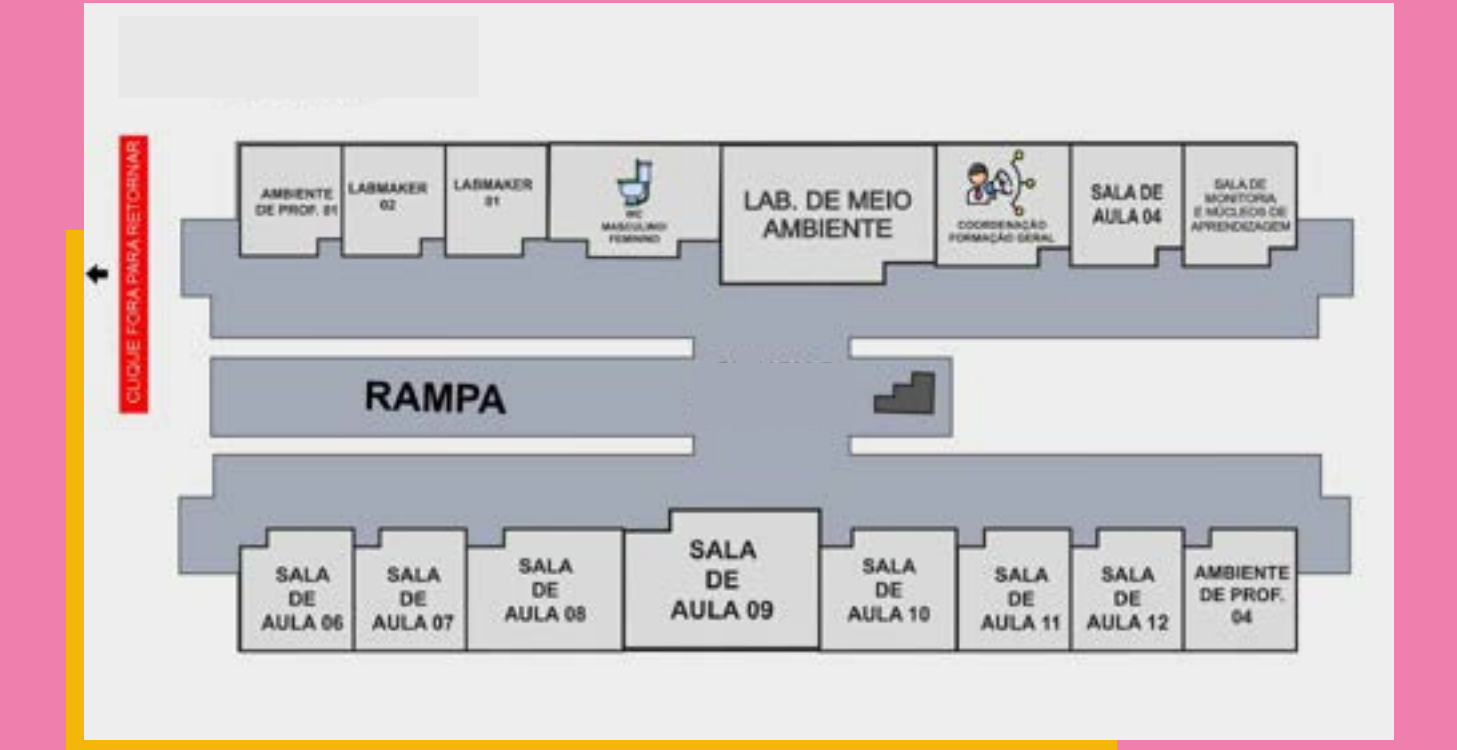

Não deixe de acessar o Mapa e conhecer os outros pontos do IFPB. Este mapa foi desenvolvido pelo estudante do Curso de Design Gráfico.

Acesse a extensão no link abaixo:

https://ifmapas.cloud/

13

Estudante\* Johnathan Wesley Batista Sousa.

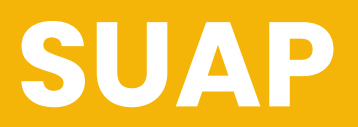

O sitema em que você acessa toda sua vida acadêmica, notas, calendário acadêmico, justificativas de faltas, dados do aluno e locais de aula. Tudo em um único local, o SUAP será seu melhor amigo.

https://suap.ifpb.edu.br/

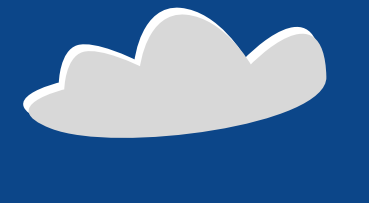

### **BIBLIOTECA VIRTUAL**

Já conhece nossa biblioteca virtual? Nela você pode acessar todo nosso acervo físico e digital. O mais divertido é realizar reservas e renovações dentro do site. Mas não deixe de visitar nossa Biblioteca, presencialmente.

https://biblioteca.ifpb.edu.br/

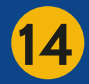

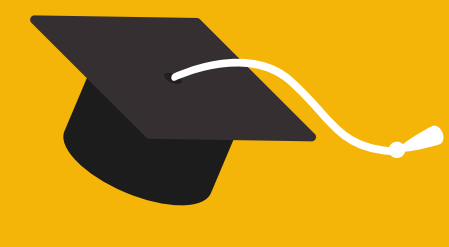

### **PROJETO DE PESQUISA**

No projeto de pesquisa, você irá descobrir ou entender algo novo. Planeje com os seus amigos e professores o que desejam pesquisar e quais etapas devem seguir.

### **PROJETO DE EXTENSÃO**

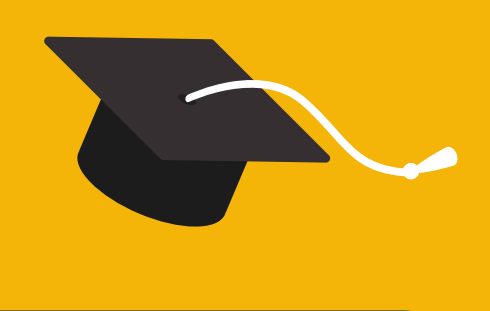

Na extensão, criamos e compartilhamos muitos conhecimentos, buscando reduzir desigualdades sociais, tornando um mundo mais incrível.

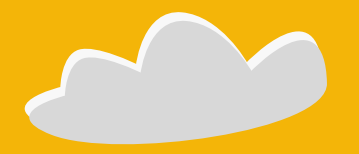

## **PROTOCOLO**

O Protocolo é o setor do IFPB responsável pelo recebimento e distribuição de correspondências, documentos e processos.

### **ASSISTÊNCIA ESTUDANTIL**

Viabilizar condições de permanência e promover a inclusão social pela educação em instituições federais de ensino, é o principal objetivo da Política de Assistência Estudantil.

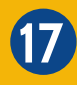

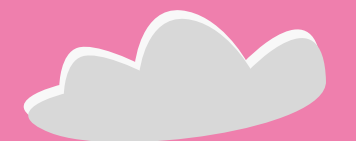

### **COPAE**

A Coordenação Pedagógica e de Apoio ao Estudante, está vinculada à Diretoria de Desenvolvimento de Ensino, tem suas ações direcionadas com base na efetivação da Política da Assistência Estudantil do IFPB, cuja função é garantir o acesso, a permanência e a aprendizagem do estudante.

### **NAPNE**

Núcleo de Atendimento às Pessoas com Necessidades Educacionais Específicas, busca a inserção e o atendimento aos estudantes com necessidades educacionais nos cursos de nível básico, técnico e tecnológico dos IFEs.

Agora, vou te mostrar algumas das regrinhas para nossa convivência.

Mas como o regimento é um documento institucional, abaixo você consegue acessá-lo na íntegra.

### Acesse aqui

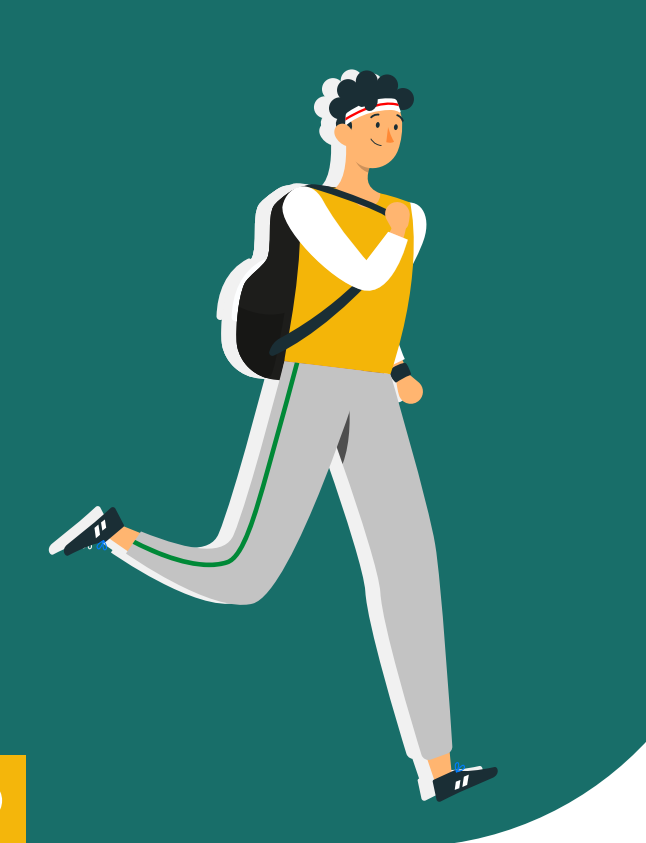

Significa não passar de ano na escola devido a um número excessivo de ausências nas aulas, sem justificativas.

#### **CONSELHO DE CLASSE**

Um momento da instituição para falar sobre o desempenho dos estudantes, modelo de aprendizagem e como podem ajudar os alunos a a ter um aprendizado melhor e eficiente.

18

# **REGULAMENTO DIDÁTICO**

Vamos deixar disponível alguns assuntos que são de maior interesse para vocês.

### **Reunião Pedagógica**

Um encontro entre os professores para discutir como tornar as aulas ainda melhores e ajudar os alunos a aprenderem mais.

### **Progressão**

É o avanço do aluno para proxima série, realizando as disciplinas que reprovou no ano anterior, podendo ser até duas materias.

### **Núcleo de Aprendizagem**

Encontro entre alunos e professores para abordarem assuntos que estão com dúvidas, em horários opostos das aulas.

### **Avaliação Final**

Para o curso na forma integrada, o aluno poderá se submeter a avaliação final de alguma disciplina, caso apresente frequência mínima de 75% da carga horária total prevista para oano letivo e obter Média Anual (MA) inferior a 70 (setenta) e igual ou superior a 40 (quarenta).

#### ...

### 19

**...** 

Trabalho de Conclusão de Curso, para o Curso de Tecnologia em Design Gráfico, desenvolvido por: Matheus Henrique Pitta Ramalho de Sales.

Ilustração Capa: Jobson de Souza Inácio Ilustração Capelo: Dayvson Oliveira de Lima Ilustração Linha do Tempo: Murilo de Carvalho Mapa do Campus: Johnathan Wesley Batista Diagramação: Matheus Henrique Pitta Ramalho Orientadora: Turla Angela Alquete de A. Baptista

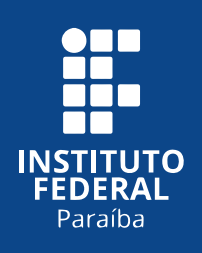

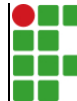

#### **INSTITUTO FEDERAL DE EDUCAÇÃO, CIÊNCIA E TECNOLOGIA DA PARAÍBA**

Campus Cabedelo - Código INEP: 25282921 Rua Santa Rita de Cássia, 1900, Jardim Camboinha, CEP 58103-772, Cabedelo (PB)

CNPJ: 10.783.898/0010-66 - Telefone: (83) 3248.5400

#### Documento Digitalizado Ostensivo (Público)

#### Trabalho de Conclusão - Matheus Ramalho

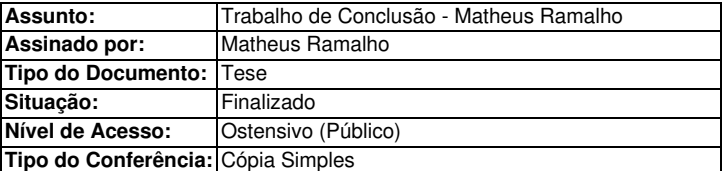

Documento assinado eletronicamente por:

Matheus Henrique Pitta Ramalho de Sales, ALUNO (202017010026) DE TECNOLOGIA EM DESIGN GRÁFICO - CABEDELO, em 14/03/2024 22:21:40.

Este documento foi armazenado no SUAP em 14/03/2024. Para comprovar sua integridade, faça a leitura do QRCode ao lado ou acesse https://suap.ifpb.edu.br/verificar-documento-externo/ e forneça os dados abaixo:

Código Verificador: 1116510 Código de Autenticação: be16915541

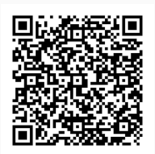